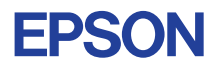

# CMOS 4-BIT SINGLE CHIP MICROCOMPUTER **E0C62T3 DEVELOPMENT TOOL MANUAL**

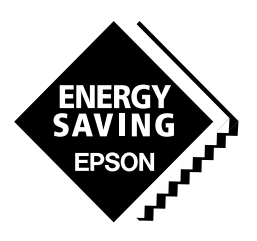

**SEIKO EPSON CORPORATION** 

#### *NOTICE*

No part of this material may be reproduced or duplicated in any form or by any means without the written permission of Seiko Epson. Seiko Epson reserves the right to make changes to this material without notice. Seiko Epson does not assume any liability of any kind arising out of any inaccuracies contained in this material or due to its application or use in any product or circuit and, further, there is no representation that this material is applicable to products requiring high level reliability, such as medical products. Moreover, no license to any intellectual property rights is granted by implication or otherwise, and there is no representation or warranty that anything made in accordance with this material will be free from any patent or copyright infringement of a third party. This material or portions thereof may contain technology or the subject relating to strategic products under the control of the Foreign Exchange and Foreign Trade Control Law of Japan and may require an export license from the Ministry of International Trade and Industry or other approval from another government agency. Please note that "E0C" is the new name for the old product "SMC". If "SMC" appears in other manuals understand that it now reads "E0C".

# **E0C62T3 Development Tool Manual**

# *PREFACE*

This manual mainly explains the outline of the development support tool for the 4-bit Single Chip Microcomputer E0C62T3.

Refer to the "E0C62 Family Development Tool Reference Manual" for the details (common to all models) of each development support tool. Manuals for hardware development tools are separate, so you should also refer to the below manuals.

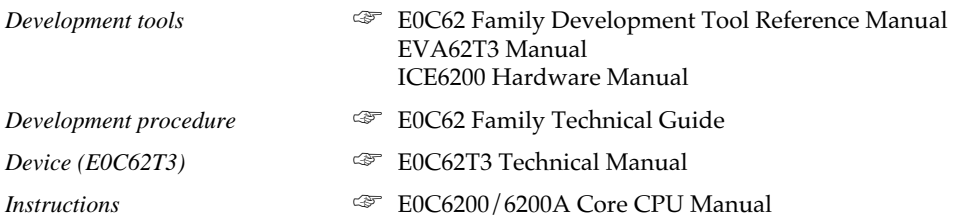

# *CONTENTS*

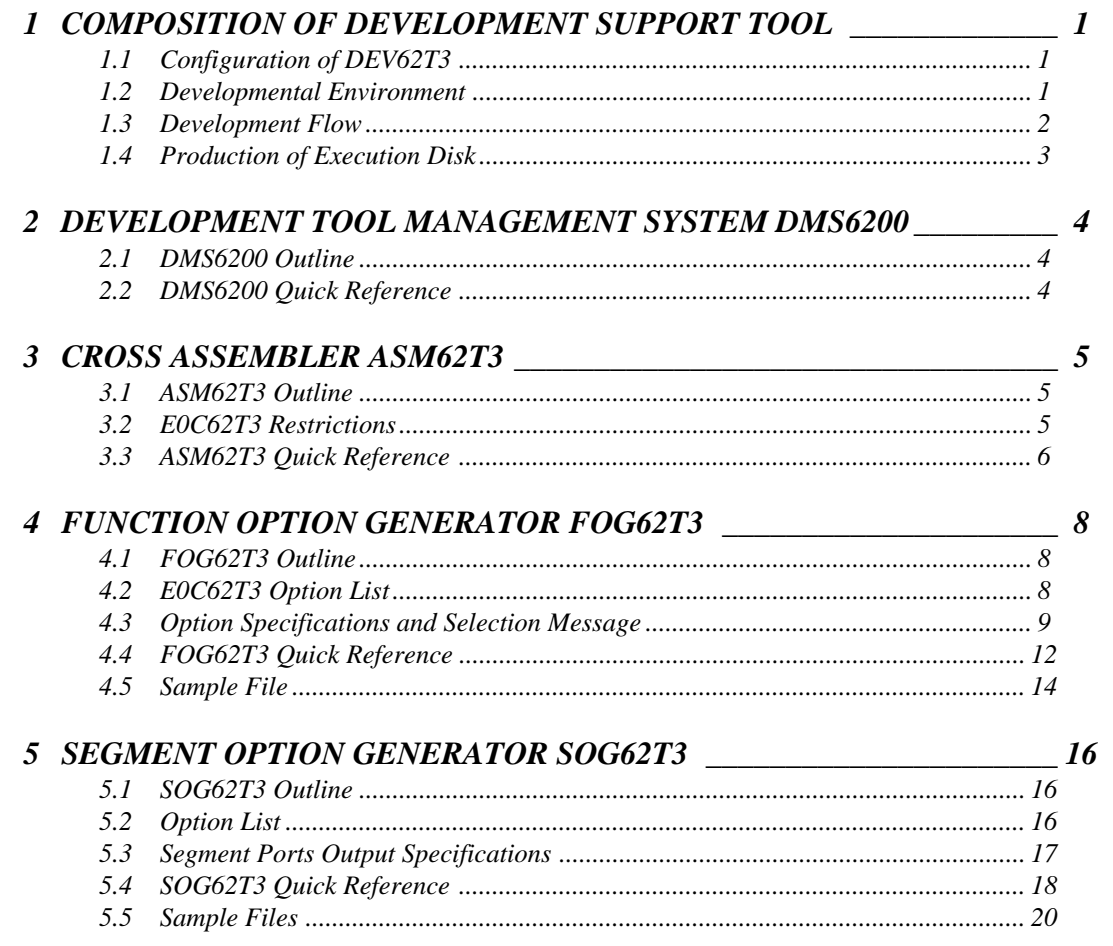

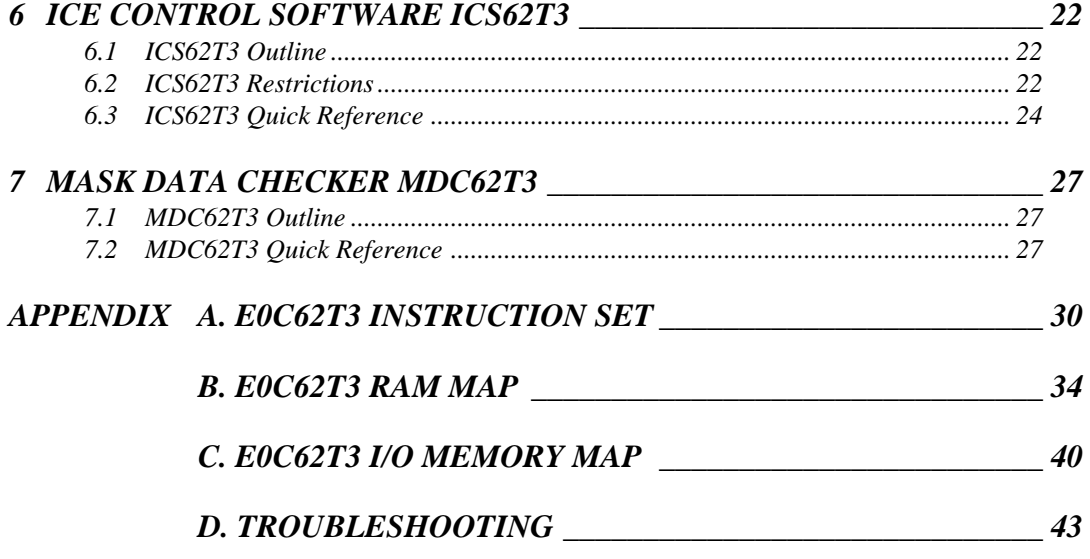

# *1 COMPOSITION OF DEVELOPMENT SUPPORT TOOL*

Here we will explain the composition of the software for the development support tools, developmental envilonment and how to generate the execution disk.

# *1.1 Configuration of DEV62T3*

The below software are included in the product of the E0C62T3 development support tool DEV62T3.

- 1. Development Tool Management System DMS6200 ..... Menu selection for each software / start-up software
- 2. Cross Assembler ASM62T3 .......................................... Cross assembler for program preparation
- 3. Function Option Generator FOG62T3 ........................... Function option data preparation program
- 4. Segment Option Generator SOG62T3 .......................... Segment option data preparation program
- 5. ICE Control Software ICS62T3 ..................................... ICE control program
- 6. Mask Data Checker MDC62T3 ..................................... Mask data preparation program

# *1.2 Developmental Environment*

The software product of the development support tool DEV62T3 operates on the following host systems:

- IBM PC/AT (at least PC-DOS Ver. 2.0)
- NEC PC-9801 Series (at least MS-DOS Ver. 3.1)

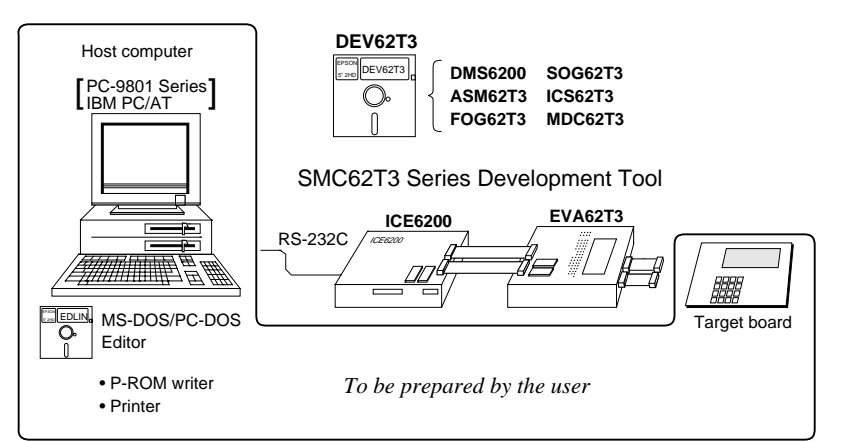

When developing the E0C62T3, the above-mentioned host computer, editor, P-ROM writer, printer, etc. must be prepared by the user in addition to the development tool which is normally supported by Seiko Epson. *Fig. 1.2.1*

*System configuration* Note The DEV62T3 system

requires a host computer with a RAM capacity of about 140K bytes.

Since the ICE6200 is connected to the host computer with a RS-232C serial interface, adapter board for asynchronous communication will be required depending on the host computer used.

## *1.3 Development Flow*

Figure 1.3.1 shows the development flow through the DEV62T3.

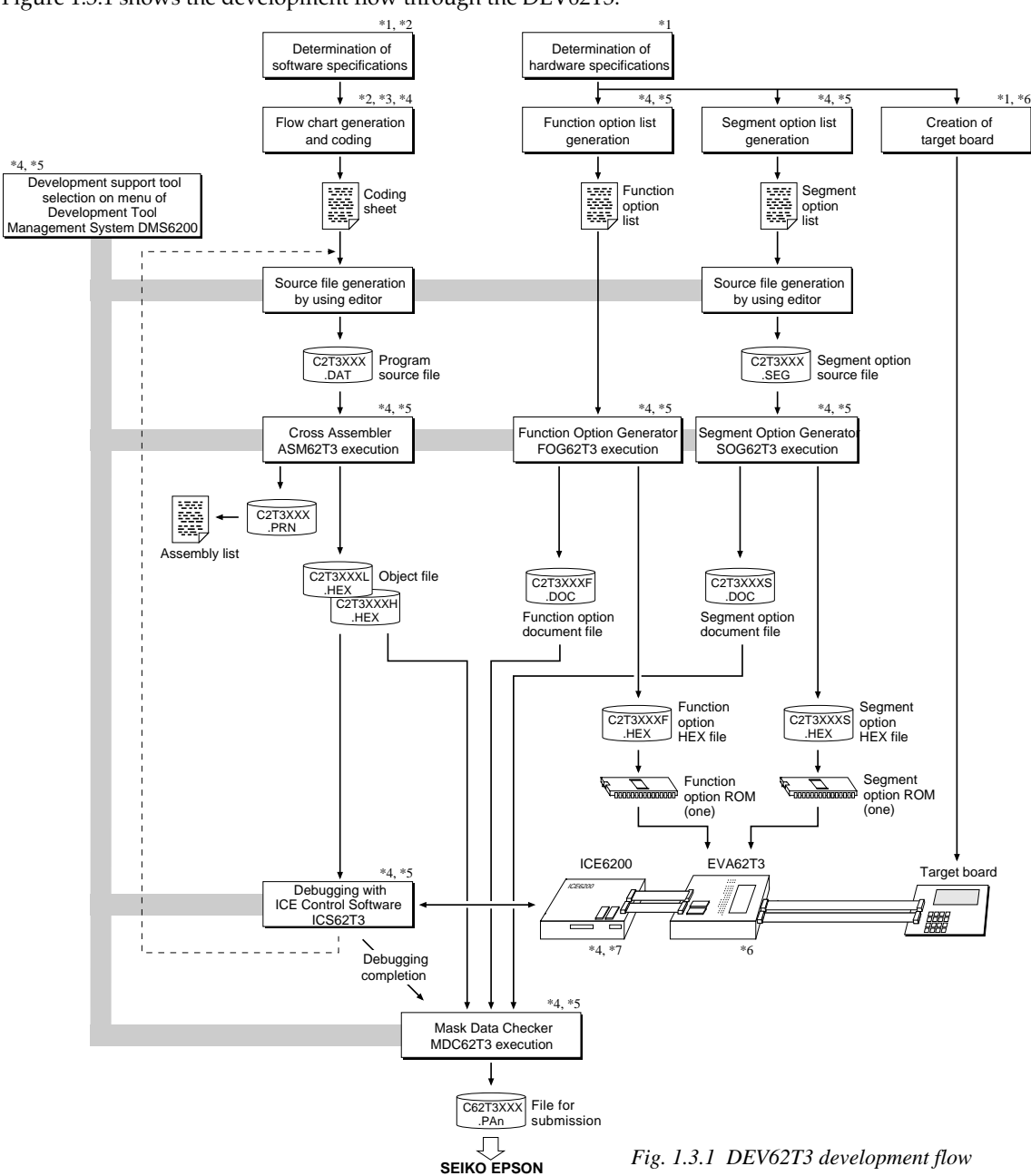

## **Concerning file names**

All the input-output file name for the each development support tool commonly use "C2T3XXX". In principle each file should be produced in this manner. Seiko Epson will designate the "XXX" for each customer.

# **Example Figure Figure Reference Manual**<br> **Figure 7** Technical Hardware Manual

- 
- \*2 E0C62T3 Technical Software Manual \*6 EVA62T3 Manual
- \*3 E0C6200/6200A Core CPU Manual \*7 ICE6200 Hardware Manual
- \*5 E0C62T3 Development Tool Manual (this manual)
- -
- \*4 E0C62 Family Development Tool Reference Manual

# *1.4 Production of Execution Disk*

Execution files for each software development support tool and batch and parameter files for the ICE6200 are recorded in the DEV62T3 floppy disk.

The content of the files contained in the DEV62T3 floppy disk are shown below.

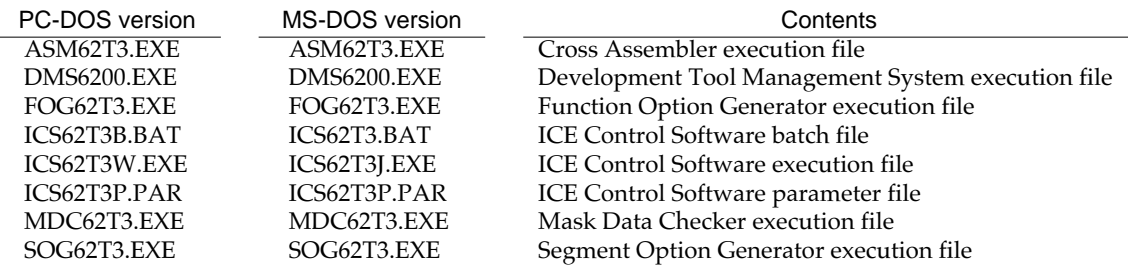

■ First copy the entire content of this disk using commands such as DISKCOPY then make the execution disk. Carefully conserve the original floppy disk for storage purposes. When copying into a hard disk, make a subdirectory with an appropriate name (DEV62T3, etc.) then copy the content of the floppy disk into that subdirectory using the COPY command.

■ Next make a CONFIG.SYS file using Editor or the like.

When a CONFIG.SYS has previously been made using a hard disk system, check the setting of the FILES within it. (If there is none add it.) Set the number of files to be described in CONFIG.SYS at 10 or more, so that the Mask Data Checker MDC62T3 will handle many files.

Note The driver for the RS-232C must be included in CONFIG.SYS by the host computer.

 $\blacksquare$  It is a good idea to copy the editor into the disk to be copied and the subdirectory so you can also select the editor from the DMS6200 menu.

■ In "ICS62T3(B).BAT" the batch process is indicated such that the ICS62T3J(W).EXE is executed after the execution of the command for the setting of the RS-232C communication parameters. When first executing the ICE Control Software after resetting the host computer, select then activate this batch file from the DMS6200 menu.

The SPEED (MS-DOS) or MODE (PC-DOS) command is used for setting the RS-232C, so you should copy these commands into the disk to be executed or specify a disk or directory with the command using the PATH command.

Note The DMS6200 prepares a menu from files that are in the current directory. Consequently, be sure to arrange the above mentioned files in the same disk or the same directory.

#### Example:

*Copying into a floppy disk*

Insert the original disk into the A drive and the formatted disk to be copied into B drive, then execute the DISKCOPY command.

A>DISKCOPY A: B:

*Copying into a hard disk (C drive)* Make a subdirectory (DEV62T3), then insert the original disk into the A drive and execute the COPY command.

C\>MD DEV62T3 C\>CD DEV62T3<sup>[1]</sup>

C\DEV62T3\>COPY A:\*.\* **4** 

Example:

*Setting of FILES (CONFIG.SYS)* C\>TYPE CONFIG.SYS<sup>[1]</sup>

> FILES=20 :

:

*RS-232C Setting (PC-DOS version)* MODE COM1: 4800, n, 8, 1, p

*RS-232C Setting (MS-DOS version)* SPEED R0 9600 B8 PN S1

# *2 DEVELOPMENT TOOL MANAGEMENT SYSTEM DMS6200*

# *2.1 DMS6200 Outline*

The DMS6200 (Development Tool Management System) is a software which selects the DEV62T3 software development support tool and the program such as an editor in menu form and starts it.

In this way the various software frequently executed during debugging can be effectively activated.

*Fig. 2.1.1 DMS6200 execution flow*

ASM62T3 SOG62T3 Editor etc. FOG62T3 ICS62T3 MDC62T3

Menu selections

DMS6200

Refer to the "E0C62 Family Development Tool Reference Manual" for detailes of the operation.

# *2.2 DMS6200 Quick Reference*

## ■ **Starting command**

### *Execution file:* **DMS6200.EXE** *Starting command:* **DMS6200** *indicates the Return key.*

To DOS

### ■ **Display examples**

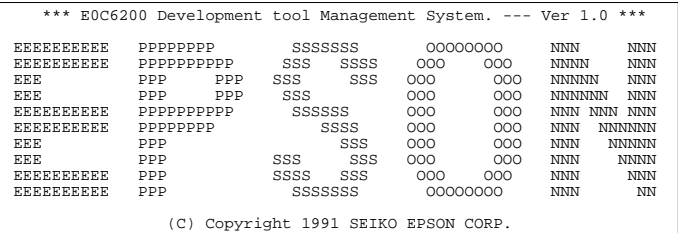

STRIKE ANY KEY.

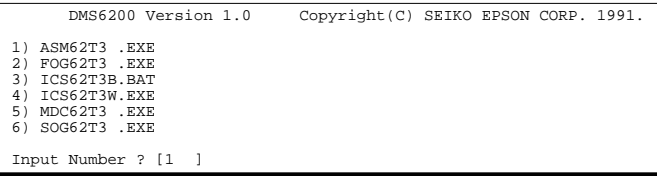

 DMS6200 Version 1.0 Copyright(C) SEIKO EPSON CORP. 1991. 1) C2T3XXX .DAT 2) C2T3XXX .PRN 3) C2T3XXX .SEG : : 10) C62T3XXX.PA0 Input Number ? [1 ] Edit > [ASM62T3 C2T3XXX

#### *Start message*

When DMS6200 is started, the following message is displayed. For "STRIKE ANY KEY.", press any key to advance the program execution.

To suspend execution, press the "CTRL" and "C" keys together: the sequence returns to the DOS command level.

#### *Menu screen (PC-DOS Version)*

A list of all executable files will appear on this menu screen. Input the number of the development support

tool you wish to start and then press the "RETURN" key. To return to DOS at this point, press the "ESC" key.

#### *Source file selection screen*

To starting ASM62T3, select the source file on this screen. When the source file is selected by number, the edit line enclosed in [ ] will appear; enter the option parameter if necessary. Press the "RETURN" key when input is completed. When starting, press the "RETURN" key twice particularly for the support tools which do not require source files. To return to DOS at this point, press the "ESC" key.

# *3 CROSS ASSEMBLER ASM62T3*

# *3.1 ASM62T3 Outline*

The ASM62T3 cross assembler is an assembler program for generating the machine code used by the E0C62T3 4-bit, single-chip microcomputers. The Cross Assembler ASM62T3 will assemble the program source files which have been input by the user's editor and will generate an object file in Intel-Hex format and assembly list file. In this assembler, program modularization has been made possible through macro definition functions and programming independent of the ROM page structure has been made possible through the auto page set function. In addition, consideration has also been given to precise error checks for program capacity (ROM capacity) overflows, undefined codes and the like, and for debugging of such things as label tables for assembly list files and cross reference table supplements.

☞ The format of the source file and its operating method are same as for the E0C62 Family. Refer to the "E0C62 Family Development Tool Reference Manual" for details.

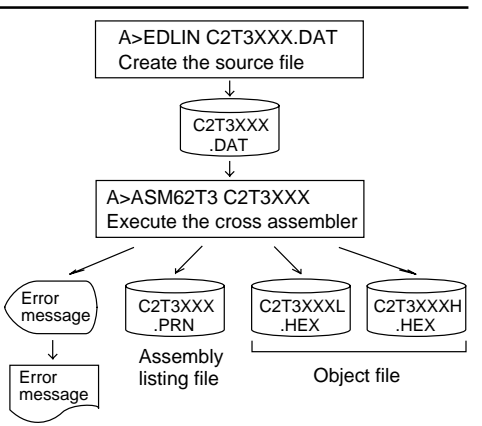

*Fig. 3.1.1 ASM62T3 execution flow*

## *3.2 E0C62T3 Restrictions*

Note the following when generating a program by the E0C62T3:

#### ■ **ROM** area The capacity of the E0C62T3 ROM is 3K steps (0000H to 0BFFH). Therefore, the specification range of the memory setting pseudo-instructions and PSET instruction is restricted. *Memory configuration:* Bank: Only bank 0, Page: 12 pages (0 to 0BH), each 256 steps *Significant specification range:* ORG pseudo-instruction: 0000H to 0BFFH PAGE pseudo-instruction: 00H to 0BH BANK pseudo-instruction: Only 0H PSET instruction: 00H to 0BH

## ■ **RAM area**

*Exan* 

The capacity of the E0C62T3 RAM is 731 words (000H to 4EBH, 4 bits/word). However, note the following points when programming.

- (1) The following addresses become unused area. Memory access is invalid when the unused area is specified. 0 to 4 page: B0H–BFH, CFH, ECH–FFH
- (2) Since RAM is set for up to 4 page, only the subordinate 3 bits of the page section of the index register which specifies address is effective. (The 1 superordinate bit is ignored.)

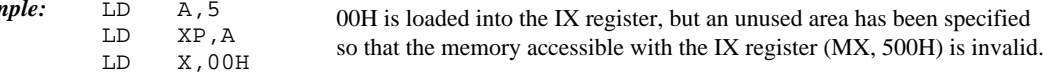

## ■ Undefined codes

The SLP instruction has not been defined in the E0C62T3 instruction sets.

# *3.3 ASM62T3 Quick Reference*

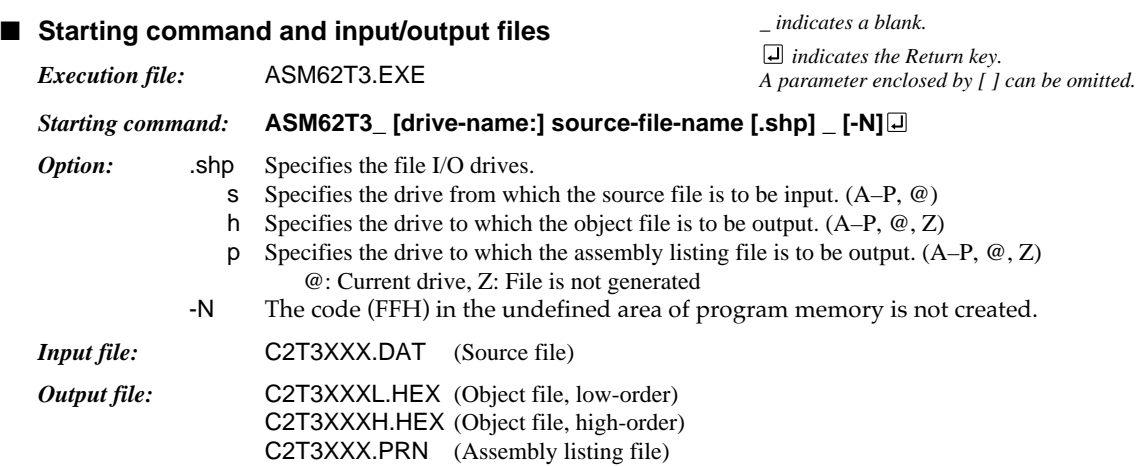

#### ■ **Display example**

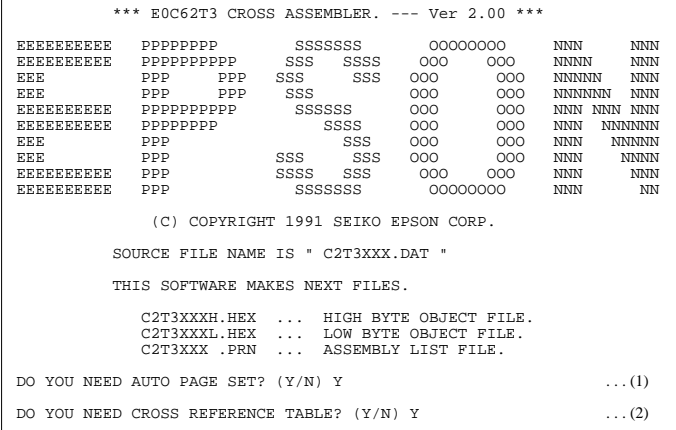

When ASM62T3 is started, the start-up message is displayed.

At (1), select whether or not the auto-pageset function will be used.

Use ........................ Y

Not use ................. N

If the assembly listing file output is specified, message (2) is displayed. At this stage, cross-reference table generation may be selected.

Generating ............ Y

Not generating ...... No When the above operation is completed, ASM62T3 assembles the source file. To suspend execution, press the "CTRL" and "C" keys together at stage (1) or (2).

## ■ **Operators**

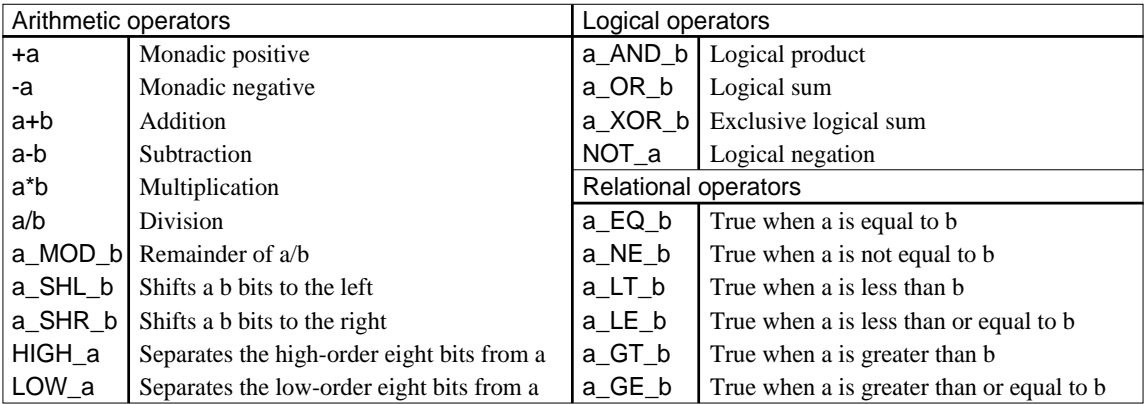

#### EQU SET DW ORG PAGE **SECTION** END MACRO LOCAL ENDM To allocate data to label To allocate data to label (data can be changed) To define ROM data To define location counter To define boundary of page Pseudo-instruction (Equation) (Set) (Define Word) (Origin) (Page) (Section) (End) (Macro) (Local) (End Macro) To define boundary of section To terminate assembly To define macro To make local specification of label during macro definition To end macro definition Meaning and all the Example of Use ABC EQU 9 BCD EQU ABC+1 ABC SET 0001H ABC SET 0002H ABC DW 'AB' BCD DW 0FFBH ORG 100H ORG 256 PAGE 1H PAGE 3 SECTION END CHECK MACRO DATA LOCAL LOOP LOOP CP MX, DATA<br>JP NZ, LOOP NZ, LOOP ENDM CHECK 1

#### ■ **Pseudo-instructions**

#### ■ **Error messages**

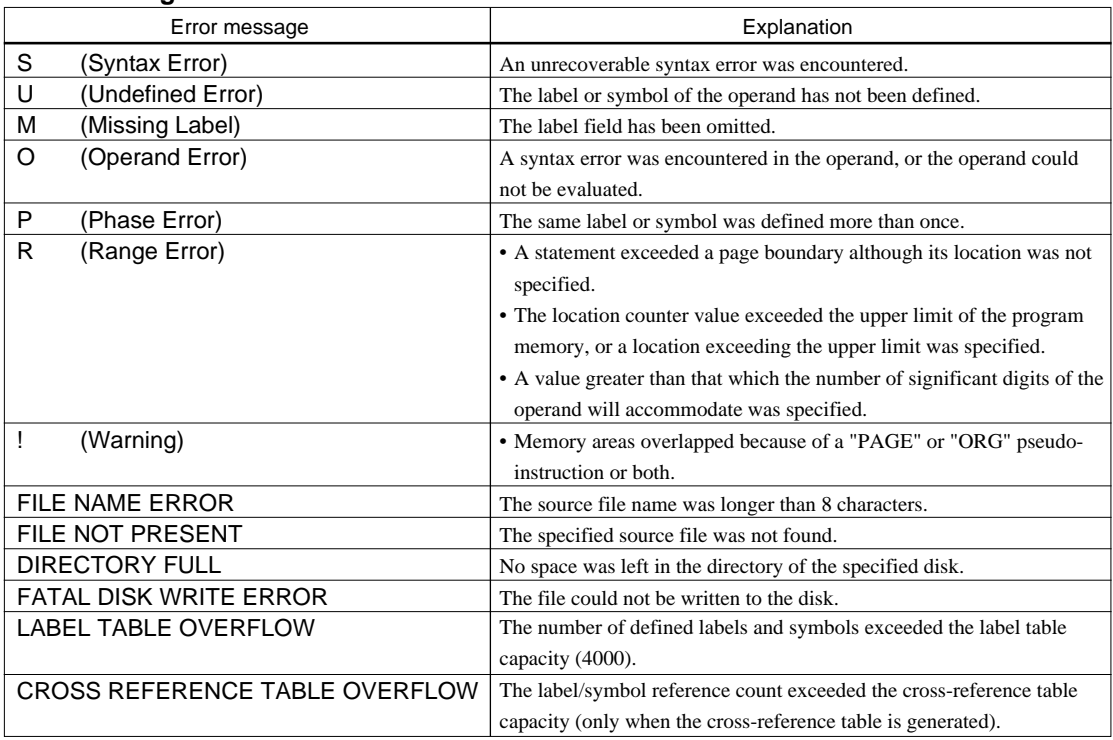

# *4 FUNCTION OPTION GENERATOR FOG62T3*

# *4.1 FOG62T3 Outline*

With the 4-bit single-chip E0C62T3 microcomputers, the customer may select 7 hardware options. By modifying the mask patterns of the E0C62T3 according to the selected options, the system can be customized to meet the specifications of the target system.

The Function Option Generator FOG62T3 is a software tool for generating data files used to generate mask patterns. It enables the customer to interactively select and specify pertinent items for each hardware option. From the data file created with FOG62T3, the E0C62T3 mask pattern is automatically generated by a general purpose computer.

The HEX file for the evaluation board (EVA62T3) hardware option ROM is simultaneously generated with the data file.

☞ The operating method is same as for the E0C62 Family. Refer to the "E0C62 Family Development Tool Reference Manual" for details.

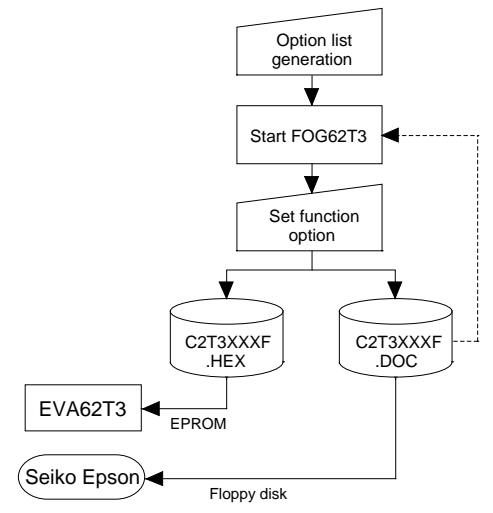

*Fig. 4.1.1 FOG62T3 execution flow*

# *4.2 E0C62T3 Option List*

Multiple specifications are available in each option item as indicated in the Option List. Using "4.3 Option Specifications and Selection Message" as reference, select the specifications that meet the target system. Be sure to record the specifications for unused ports too, according to the instructions provided.

## **1. OSC3 SYSTEM CLOCK**

 $\Box$  1. Not Use  $\square$  2. Use < Crystal> □ 3. Use <Ceramic>

## **2. MULTIPLE KEY ENTRY RESET**

- COMBINATION .................................. 1. Not Use  $\square$  2. Use < K00, K01 >  $\square$  3. Use < K00, K01, K02>
	- $\square$  4. Use < K00, K01, K02, K03>
- TIME AUTHORIZE ............................. 1. Not Use 2. Use

- **3. INPUT PORT PULL UP RESISTOR** • K00 ......................................................... ■ 1. With Resistor ■ 2. Gate Direct • K01 ......................................................... ■ 1. With Resistor ■ 2. Gate Direct • K02 ......................................................... ■ 1. With Resistor ■ 2. Gate Direct • K03 ......................................................... ■ 1. With Resistor ■ 2. Gate Direct • K10 ......................................................... ■ 1. With Resistor ■ 2. Gate Direct • K11 ......................................................... ■ 1. With Resistor ■ 2. Gate Direct • K12 ......................................................... ■ 1. With Resistor ■ 2. Gate Direct • K13 ......................................................... ■ 1. With Resistor ■ 2. Gate Direct • K20 ......................................................... ■ 1. With Resistor ■ 2. Gate Direct • K21 ......................................................... ■ 1. With Resistor ■ 2. Gate Direct
	- K22 ......................................................... 1. With Resistor 2. Gate Direct

## **4. I/O PORT OUTPUT SPECIFICATION**

- P00 .......................................................... 1. Complementary 2. Nch-OpenDrain • P01 .......................................................... ■ 1. Complementary ■ 2. Nch-OpenDrain • P02 .......................................................... ■ 1. Complementary ■ 2. Nch-OpenDrain • P03 .......................................................... ■ 1. Complementary ■ 2. Nch-OpenDrain
- *8*

### **5. OUTPUT PORT OUTPUT SPECIFICATION**

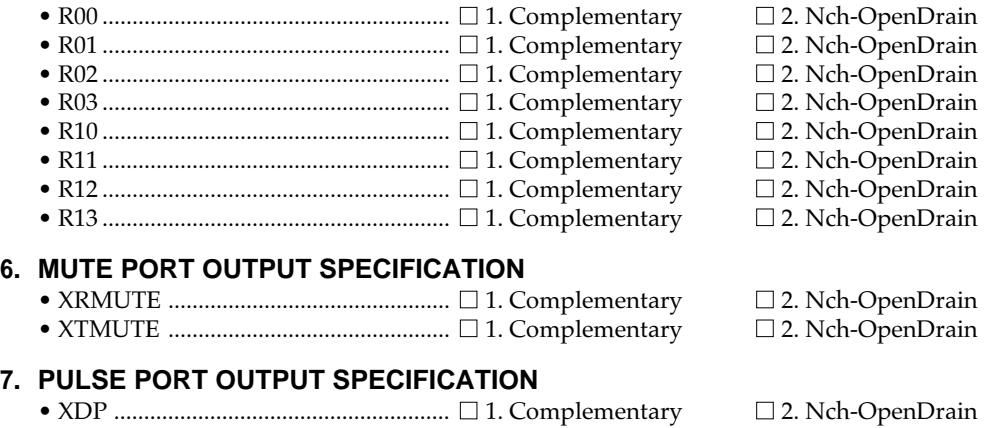

# *4.3 Option Specifications and Selection Message*

Screen that can be selected as function options set on the E0C62T3 are shown below, and their specifications are also described.

## *1 OSC3 system clock*

\*\*\* OPTION NO.1 \*\*\* --- OSC3 SYSTEM CLOCK --- 1. NOT USE 2. USE <CR> 3. USE <CERAMIC> PLEASE SELECT NO. (1) ? 20 2. USE <CR> SELECTED

## *2 Multiple key entry reset*

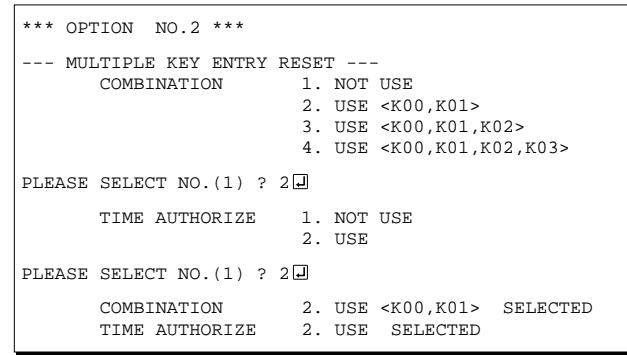

If "Not Use" is set for the combination, the time authorize selection is not required.

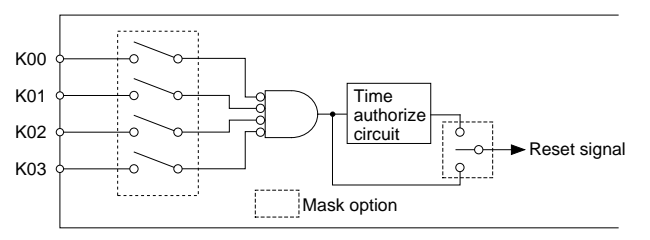

Select whether the OSC3 system clock will be used or not. If you use OSC3 system clock, either crystal oscillation circuit or ceramic oscillation circuit can be selected.

To minimize current consumption and to obtain an accurate oscillation frequency, crystal oscillation circuit would be suitable. When crystal oscillation circuit is selected, crystal oscillator and gate capacity are needed as external components. On the other hand, when ceramic oscillation circuit is selected, ceramic oscillator, gate capacity and drain capacity are needed as external components.

The reset function and time authorize circuit are set when K00 through K03 are entered.

When "Not Use" is set for the combination, the reset function is not activated even if K00 through K03 are entered. When "Use <K00, K01>" is set, the system is reset immediately the K00 and K01 inputs go low at the same time. Similarly, the system is reset as soon as the K00 through K02 inputs or the K00 through K03 inputs go low. When "Use" is set for the time authorize circuit, a simultaneous low input time is authorized. The system is reset when a signal is input for more than 1 to 2 sec.

If the time authorize circuit is not used, the system is reset when a low signal is input for more than 1.5 msec.

The multiple key entry reset circuit is shown in Figure 4.3.1.

*Fig. 4.3.1 Multiple key entry reset circuit*

## *3 Input port pull up resistor*

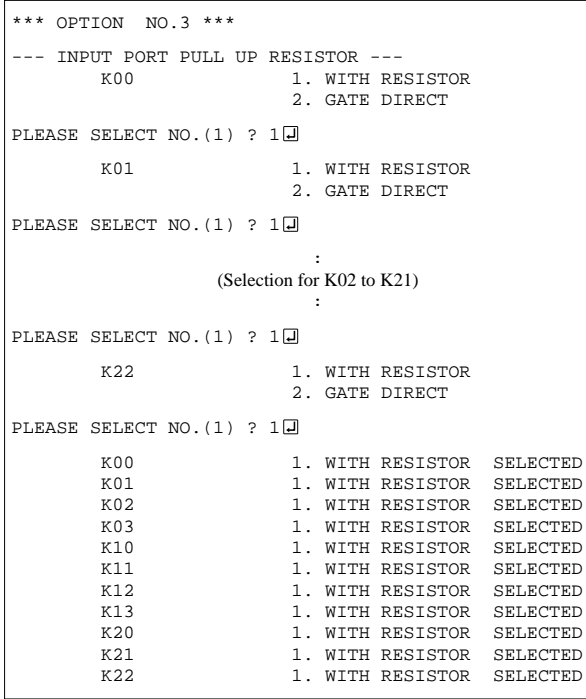

Select whether input ports (K00–K03, K10–K13 and K20–K22) will each be supplemented with pull up resistors or not. When "Gate Direct" is selected, see to it that entry floating state does not occur. Moreover, the input port status is changed from low level (Vss) to high (VDD) with pull up resistors, a delay in waveform rise time will occur depending on the pull up resistor and entry load time constant. Because of this, when input reading is to be conducted, ensure the appropriate wait time with the program.

Select "With Resistor" pull up resistor for unused ports.

The configuration of the pull up resistor circuit is shown in Figure 4.3.2.

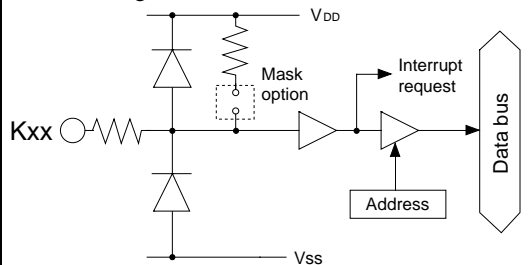

*Fig. 4.3.2 Configuration of pull up resistor circuit*

Select the output specification to be used during I/O port (P00–P03) output mode selection. Either complementary output or Nch open drain output may be selected.

Select complementary output for unused port.

The I/O port can control the input/output direction according to the IOC0–IOC3 registers (address D5H); at "1" and "0" settings, it is set to output port and input port, respectively.

When I/O port is set to input mode, it can control the PUP0–PUP3 registers (address D6H); at "1" and "0" settings, it is set to pull up and no pull up resistor, respectively.

The I/O port circuit configuration is shown in Figure 4.3.3.

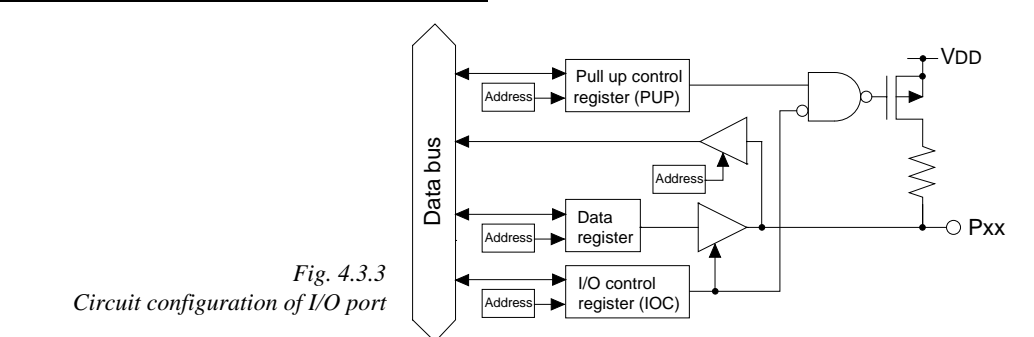

## *4 I/O port output specification*

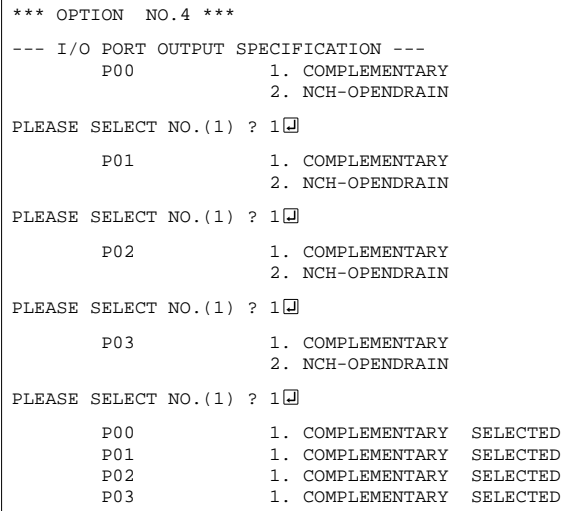

## *5 Output port output specification*

```
*** OPTION NO.5 ***
--- OUTPUT PORT OUTPUT SPECIFICATION ---<br>R00 1 COMPLEMENTARY
                           1. COMPLEMENTARY
                            2. NCH-OPENDRAIN
PLEASE SELECT NO. (1) ? 10
         R01 1. COMPLEMENTARY
                            2. NCH-OPENDRAIN
PLEASE SELECT NO. (1) ? 10
                      :
(Selection for R02 to R12)
                                :
PLEASE SELECT NO. (1) ? 10
         R13 1. COMPLEMENTARY
                            2. NCH-OPENDRAIN
PLEASE SELECT NO. (1) ? 10
         R00 1. COMPLEMENTARY SELECTED<br>R01 1. COMPLEMENTARY SELECTED
         R01 1. COMPLEMENTARY SELECTED<br>R02 1. COMPLEMENTARY SELECTED
         R02 1. COMPLEMENTARY SELECTED<br>R03 1. COMPLEMENTARY SELECTED
                           1. COMPLEMENTARY
         R10 1. COMPLEMENTARY SELECTED<br>R11 1. COMPLEMENTARY SELECTED
         R11 1. COMPLEMENTARY<br>R12 1 COMPLEMENTARY
                           1. COMPLEMENTARY SELECTED<br>1. COMPLEMENTARY SELECTED
          R13 1. COMPLEMENTARY SELECTED Fig. 4.3.4 Circuit configuration of output port
```
## *6 Mute port output specification*

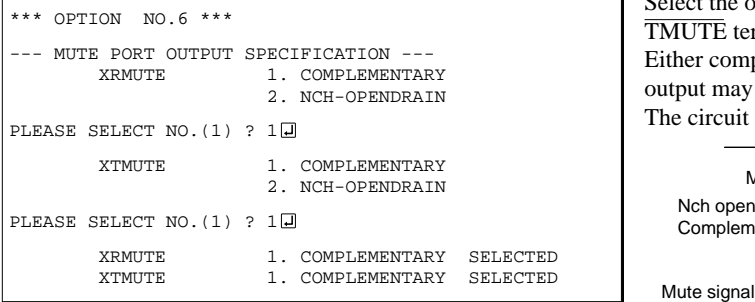

Select the output specification for the output ports (R00–R03 and R10–R13).

Either complementary output or Nch open drain output may be selected.

When output port is to be used on key matrix configuration, select Nch open drain output.

For unused output ports, select complementary output.

The output circuit configuration is shown in Figure 4.3.4.

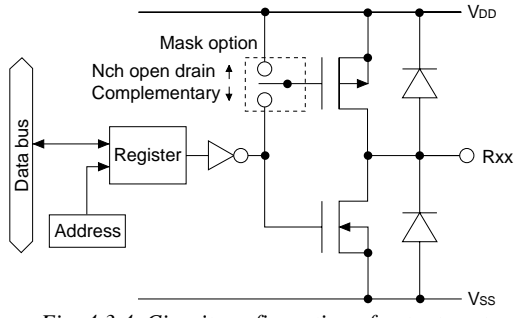

Select the output specification for RMUTE and TMUTE terminals.

Either complementary output or Nch open drain output may be selected.

The circuit configuration is shown in Figure 4.3.5.

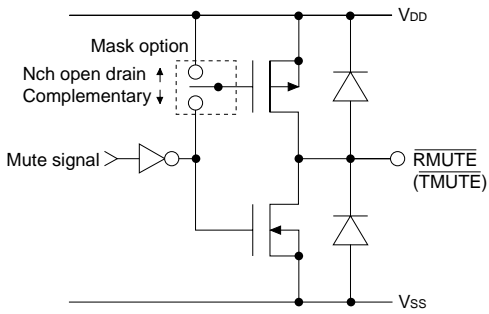

*Fig. 4.3.5 Circuit configuration of mute port*

Select the output specification for  $\overline{DP}$  terminal. Either complementary output or Nch open drain output may be selected.

The circuit configuration is shown in Figure 4.3.6.

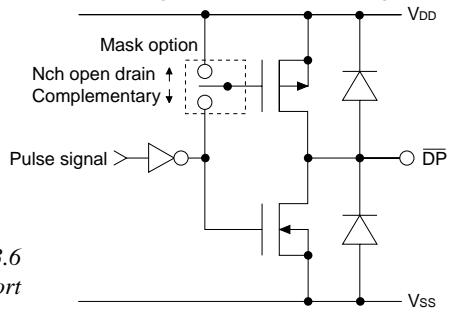

## *7 Pulse port output specification*

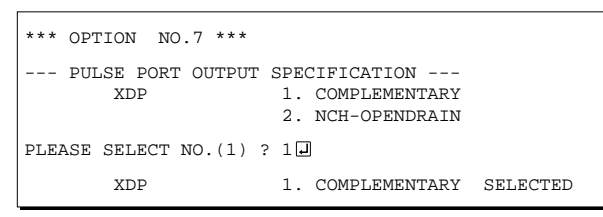

*Fig. 4.3.6 Circuit configuration of pulse port*

# *4.4 FOG62T3 Quick Reference*

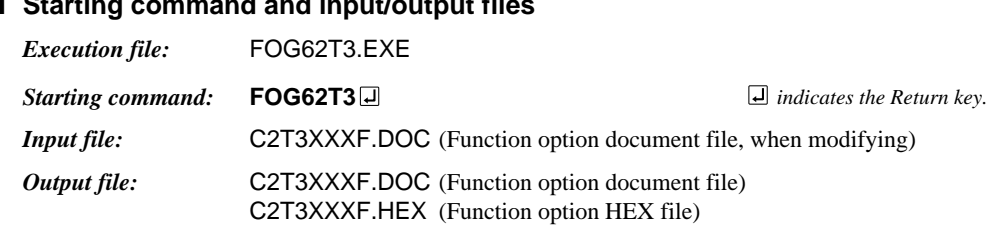

■ **Starting command and input/output files**

### ■ **Display example**

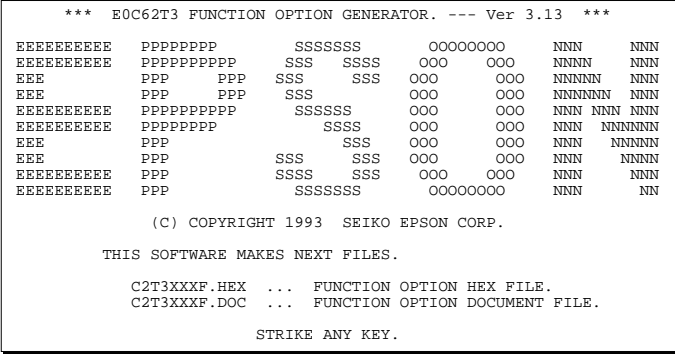

\*\*\* E0C62T3 USER'S OPTION SETTING. --- Ver 3.13 \*\*\* CURRENT DATE IS 1993/08/24 PLEASE INPUT NEW DATE : 93/08/25

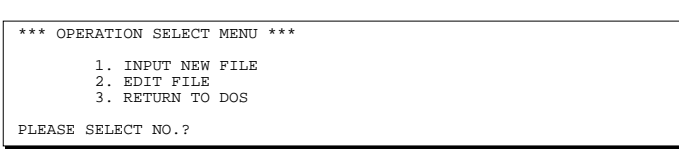

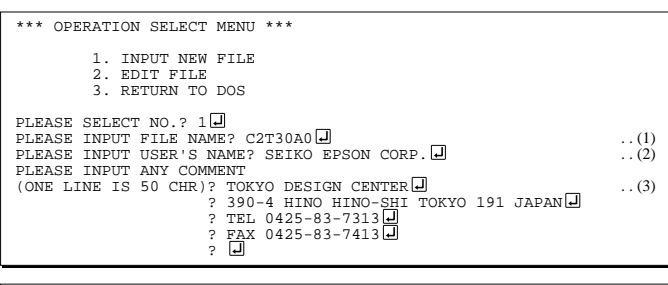

PLEASE INPUT FILE NAME? C2T30A0 EXISTS OVERWRITE(Y/N)? N PLEASE INPUT FILE NAME? C2T30B0 PLEASE INPUT USER'S NAME?

#### *Start-up message*

When FOG62T3 is started, the start-up message is displayed. For "STRIKE ANY KEY.", press any key to advance the program execution.

To suspend execution, press the "CTRL" and "C" keys together: the sequence returns to the DOS command level.

#### *Date input*

Enter the 2-digit year, month, and day of the month by delimiting them with a slash ("/"). When not modifying the date, press the RETURN key " $\Box$ " to continue.

#### *Operation selection menu*

Enter a number from 1 to 3 to select a subsequent operation.

- 1. To set new function options.
- 2. To modify the document file.
- 3. To terminate FOG62T3.

#### *Setting new function options*

Select "1" on the operation selection menu. (1) Enter the file name.

- (2) Enter the customer's company name.
- (3) Enter any comment.

(Within 50 characters x 10 lines) Next, start function option setting from option No. 1.

In case a function option document file with the same name as the file name specified in the current drive exists, the user is asked whether overwrition is desired. Enter "Y" or "N" accordingly.

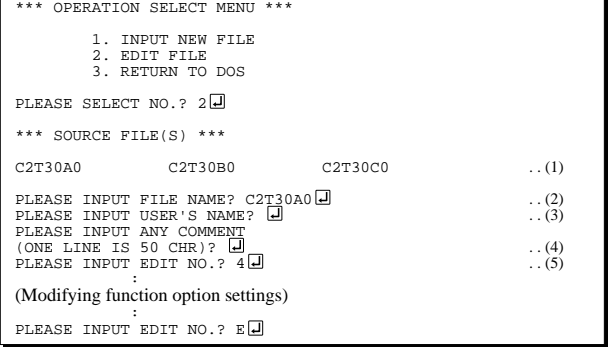

In step  $(1)$ , if no modifiable source exists, the following message is displayed and the sequence returns to the operation selection menu.

```
generation. *** SOURCE FILE(S) ***
FUNCTION OPTION DOCUMENT FILE IS NOT FOUND.
```
In step (2), if the function option document file is not in the current drive, the following message is displayed, prompting entry of other file name.

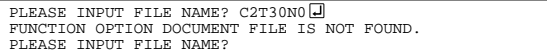

In addition, if specified file format is different (such as document file for the other model), the following message is displayed and FOG62T3 is terminated.

BAD FUNCTION OPTION DOCUMENT FILE.

\*\*\* OPTION NO.1 \*\*\* --- OSC2 SYSTEM CLOCK --- 1. Not Use 2. Use <CRYSTAL> 3. Use <CERAMIC> PLEASE SELECT NO. (1) ? 2 2. Use <CRYSTAL> SELECTED

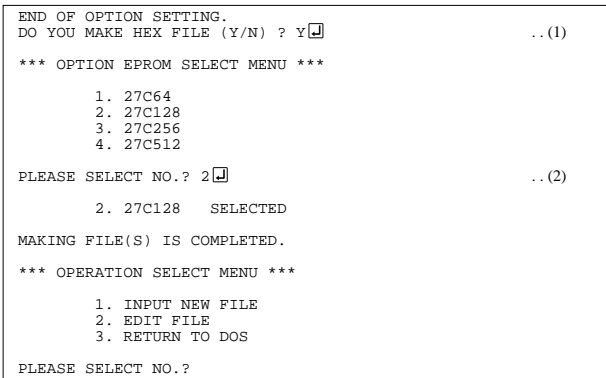

#### *Modifying function option settings*

Select "2" on the operation selection menu.

- (1) Will display the files on the current drive.
- (2) Enter the file name.
- (3) Enter the customer's company name.
- (4) Enter any comment. Previously entered data can be used by pressing the RETURN key " $\Box$ " at (3) and (4).
- (5) Enter the number of the function option to be modified. When selection of one option is complete, the system prompts entry of another function option number. Repeat selection until all options to be modified are selected. Enter " $E \Box$ " to end option setting. Then, move to the confirmation procedure for HEX file

#### *Option selection*

The selections for each option correspond one to one to the option list. Enter the selection number. The value in parentheses ( ) indicates the default value, and is set when only the RETURN key " $\Box$ " is pressed.

In return, the confirmation is displayed.

When you wish to modify previously set function options in the new setting process, enter " $B \Box$ " to return 1 step back to the previous function option setting operation.

#### *EPROM selection*

When setting function options setting is completed, the following message is output to ask the operator whether to generate the HEX file.

- (1) When debugging the program with EVA62T3, HEX file is needed, so enter "Y $\Box$ ". If "N $\Box$ " is entered, no HEX file is generated and only document file is generated.
- (2) For the option ROM selection menu displayed when " $Y \Box$ " is entered in Step (1), select the EPROM to be used for setting EVA62T3 options.

When a series of operations are complete, the sequence returns to the operation selection menu.

## *4.5 Sample File*

```
■ Example of function option document file
    * E0C62T3 FUNCTION OPTION DOCUMENT V 3.13
    *
    * FILE NAME C2T30A0F.DOC
    * USER'S NAME SEIKO EPSON CORP.
    * INPUT DATE 93/08/24
    *
    * COMMENT TOKYO DESIGN CENTER
    * 390-4 HINO HINO-SHI TOKYO 191 JAPAN
    * TEL 0425-83-7313
    * FAX 0425-83-7413
    *
    *
    * OPTION NO.1
    * < OSC3 SYSTEM CLOCK >
                           USE <CRYSTAL> ------------------ SELECTED
      OPT0101 02
    *
    * OPTION NO.2
    * < MULTIPLE KEY ENTRY RESET >
         COMBINATION USE <K00, K01, K02, K03 ------- SELECTED<br>TIME AUTHORIZE USE ------------------------- SELECTED
                           * TIME AUTHORIZE USE --------------------------- SELECTED
      OPT0201 04
      OPT0202 01
    *
    * OPTION NO.3
    * < INPUT PORT PULL UP RESISTOR >
    * K00 WITH RESISTOR ----------------- SELECTED
    * K01 WITH RESISTOR ----------------- SELECTED
    * K02 WITH RESISTOR ----------------- SELECTED
    * K03 WITH RESISTOR ----------------- SELECTED
    * K10 WITH RESISTOR ----------------- SELECTED
    * K11 WITH RESISTOR ----------------- SELECTED
        K12 WITH RESISTOR ----------------- SELECTED
    * K13 WITH RESISTOR ----------------- SELECTED
    * K20 WITH RESISTOR ----------------- SELECTED
    * K21 WITH RESISTOR ----------------- SELECTED
         K22 WITH RESISTOR ---------------- SELECTED
      OPT0301 01
      OPT0302 01
      OPT0303 01
      OPT0304 01
      OPT0305 01
      OPT0306 01
      OPT0307 01
      OPT0308 01
      OPT0309 01
      OPT0310 01
      OPT0311 01
    *
    * OPTION NO.4
    * < I/O PORT OUTPUT SPECIFICATION >
    * P00 COMPLEMENTARY ----------------- SELECTED
         P01 COMPLEMENTARY ---------------- SELECTED
         P02 COMPLEMENTARY ----------------- SELECTED
         P03 COMPLEMENTARY ----------------- SELECTED
      OPT0401 01
      OPT0402 01
      OPT0403 01
     OPT0404 01
```

```
14
```
\*

```
* OPTION NO.5
* < OUTPUT PORT OUTPUT SPECIFICATION >
* R00 COMPLEMENTARY ----------------- SELECTED
* R01 COMPLEMENTARY ----------------- SELECTED
* R02 COMPLEMENTARY ----------------- SELECTED
* R03 COMPLEMENTARY ----------------- SELECTED
* R10 COMPLEMENTARY ----------------- SELECTED
* R11 COMPLEMENTARY ----------------- SELECTED
                       COMPLEMENTARY ----------------- SELECTED
* R13 COMPLEMENTARY ----------------- SELECTED
 OPT0501 01
 OPT0502 01
 OPT0503 01
 OPT0504 01
 OPT0505 01
 OPT0506 01
 OPT0507 01
 OPT0508 01
*
* OPTION NO.6
* < MUTE PORT OUTPUT SPECIFICATION >
    XRMUTE COMPLEMENTARY ---------------- SELECTED
    XTMUTE COMPLEMENTARY ---------------- SELECTED
 OPT0601 01
 OPT0602 01
*
* OPTION NO.7
* < PULSE PORT OUTPUT SPECIFICATION >
* XDP COMPLEMENTARY ----------------- SELECTED
 OPT0701 01
*
*
*
* SEIKO EPSON'S AREA
*
*
*
* OPTION NO.8
 OPT0801 01
\\END
```
Note End mark "¥¥END" may be used instead of "\\END" depending on the PC used. (The code of  $\lambda$  and  $\neq$  is 5CH.)

# *5 SEGMENT OPTION GENERATOR SOG62T3*

# *5.1 SOG62T3 Outline*

With the 4-bit single-chip E0C62T3 microcomputers, the customer may select the LCD segment options. By modifying the mask patterns of the E0C62T3 according to the selected options, the system can be customized to meet the specifications of the target system.

The Segment Option Generator SOG62T3 is a software tool for generating data file used to generate mask patterns. From the data file created with SOG62T3, the E0C62T3 mask pattern is automatically generated by a general purpose computer. The HEX file for the evaluation board (EVA62T3) segment option ROM is simultaneously generated with the data file.

☞ The operating method is same as for the E0C62 Family. Refer to the "E0C62 Family Development Tool Reference Manual" for details.

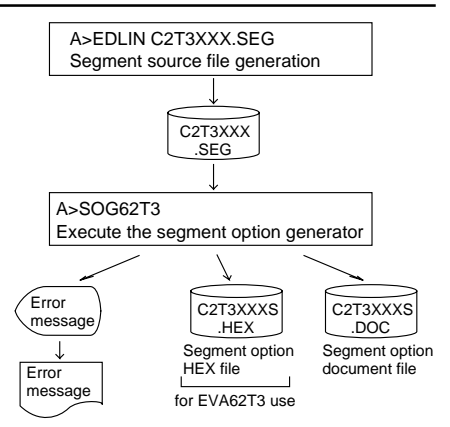

*Fig. 5.1.1 SOG62T3 execution flow*

# *5.2 Option List*

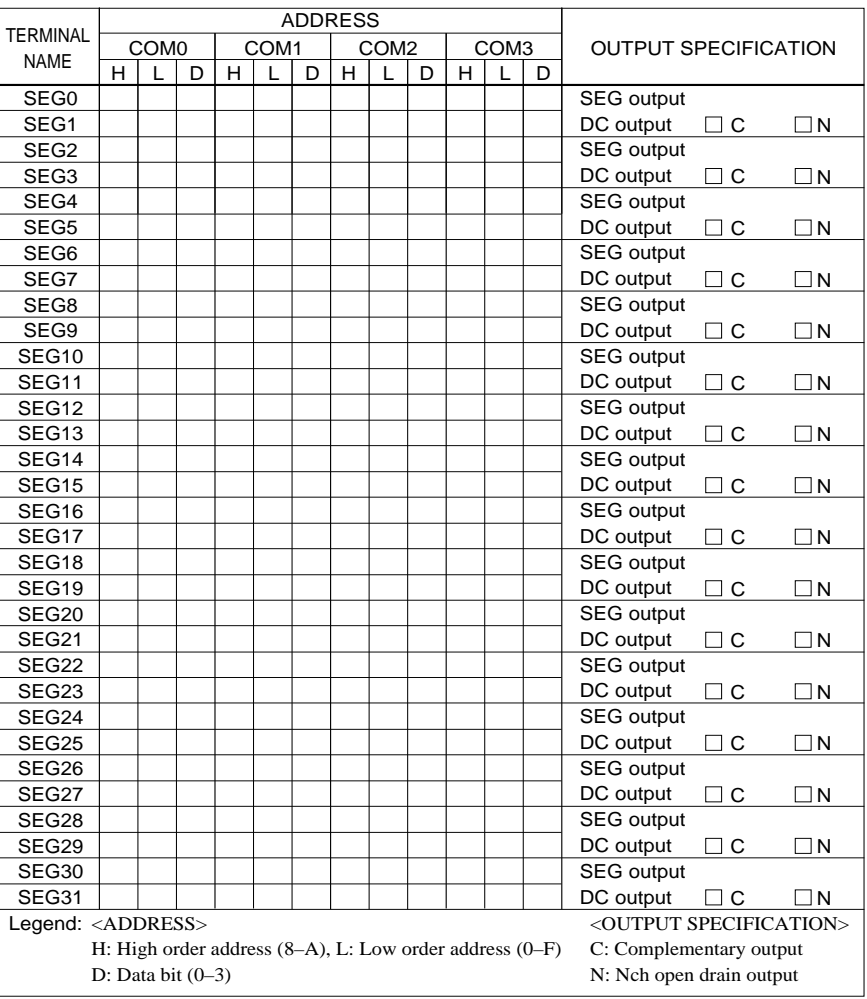

Note:

1. Even if there are unused areas, set "---" (hyphens) such that there are no blank columns.

2. When DC output is selected, the display memory of the COM0 column becomes effective.

## *5.3 Segment Ports Output Specifications*

For the output specification of the segment output ports SEG0–SEG31, segment output and DC output can be selected in units of two terminals. When used for liquid crystal panel drives, select segment output; when used as regular output port, select DC output. When DC output is selected, either complementary output or Nch open drain output may further be selected.

However, for segment output ports that will not be used, select segment output.

Refer to the "E0C62 Family Development Tool Reference Manual" for the segment option source file creation.

#### ■ When segment output is selected

The segment output port has a segment decoder built-in, and the data bit of the optional address in the display memory area (80H–AFH) can be allocated to the optional segment. With this, up to 128 segments (96, 64 or 32 segments when  $1/3$ ,  $1/2$  or  $1/1$  duty is selected, respectively) of liquid crystal panel could be driven.

The display memory may be allocated only one segment and multiple setting is not possible.

The allocated segment displays when the bit for this display memory is set to "1", and goes out when bit is set to "0".

Segment allocation is set to H for high address (8–A), to L for low address (0–F), and to D for data bit (0–3) and are recorded in their respective column in the option list. For segment ports that will not be used, write "---" (hyphen) in the H, L, and D columns of COM0–COM3.

Examples

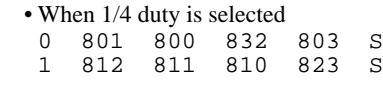

• When  $1/3$  duty is selected

0 801 800 832 --- S<br>1 812 811 810 --- S  $1 \quad 812 \quad 811 \quad 810 \quad --$ 

### ■ When DC output is selected

The DC output can be selected in units of two terminals and up to 32 terminals may be allocated for DC output. Also, either complementary output or Nch open drain output is likewise selected in units of two terminals. When the bit for the selected display memory is set to "1", the segment output port goes high (VDD), and goes low (VSS) when set to "0". Segment allocation is the same as when segment output is selected but for the while the display memory allocated to COM1–COM3 becomes ineffective. Write three hyphens ("---") in the COM1–COM3 columns in the option list.

#### Example

• When complementary output is set to SEG28 and SEG29, and Nch open drain output is set to SEG30 and SEG31.

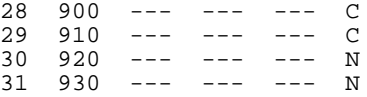

# *5.4 SOG62T3 Quick Reference*

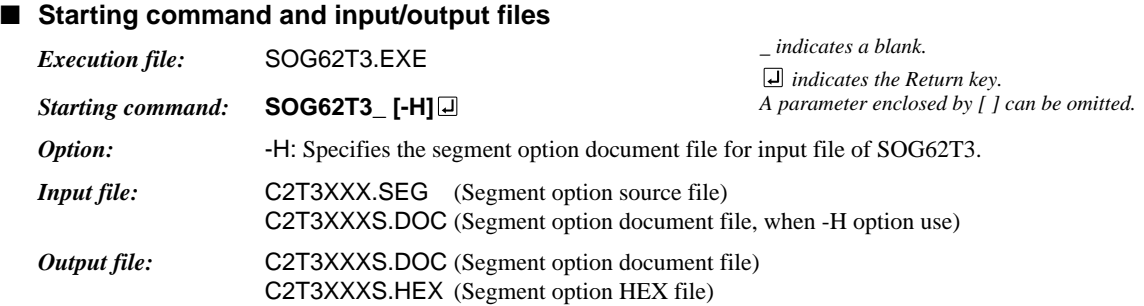

## ■ **Display example**

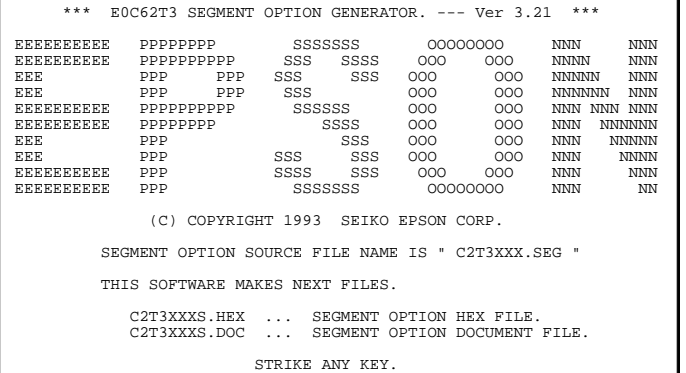

\*\*\* E0C62T3 USER'S OPTION SETTING. --- Ver 3.21 \*\*\* CURRENT DATE IS 93/09/20 PLEASE INPUT NEW DATE : 93/09/20

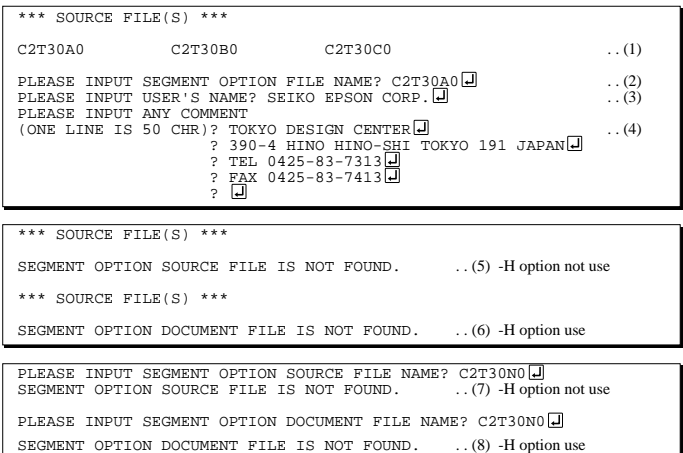

#### *Start-up message*

When SOG62T3 is started, the start-up message is displayed. For "STRIKE ANY KEY.", press any key to advance the program execution.

To suspend execution, press the "CTRL" and "C" keys together: the sequence returns to the DOS command level.

#### *Date input*

Enter the 2-digit year, month, and day of the month by delimiting them with a slash ("/"). When not modifying the date, press the RETURN key " $\Box$ " to continue.

#### *Input file selection*

- (1) Will display the files on the current drive.
- (2) Enter the file name.
- (3) Enter the customer's company name.
- (4) Enter any comment. (Within 50 characters x 10 lines) Then, move to the confirmation procedure

for HEX file generation.

In step (1), if no modifiable source exists, an error message (5) or (6) will be displayed and the program will be terminated. In step (2), if the specified file name is not found in the current drive, an error message (7) or (8) is displayed, prompting entry of other file name.

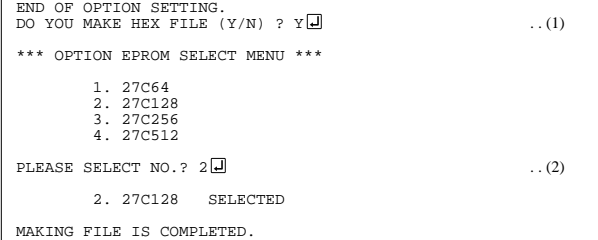

#### *EPROM selection*

When selecting file is completed, the following message is output to ask the operator whether to generate the HEX file.

- (1) When debugging the program with EVA62T3, HEX file is needed, so enter "Y $\Box$ ". If "N $\Box$ " is entered, no HEX file is generated and only document file is generated.
- (2) For the option ROM selection menu displayed when " $Y \Box$ " is entered in Step (1), select the EPROM to be used for setting EVA62T3 options.

When a series of operations are complete, the SOG62T3 generates files. If no error is committed while setting segment options, "MAKING FILE IS COMPLETED" will be displayed and the SOG62T3 program will be terminated.

#### ■ **Error messages**

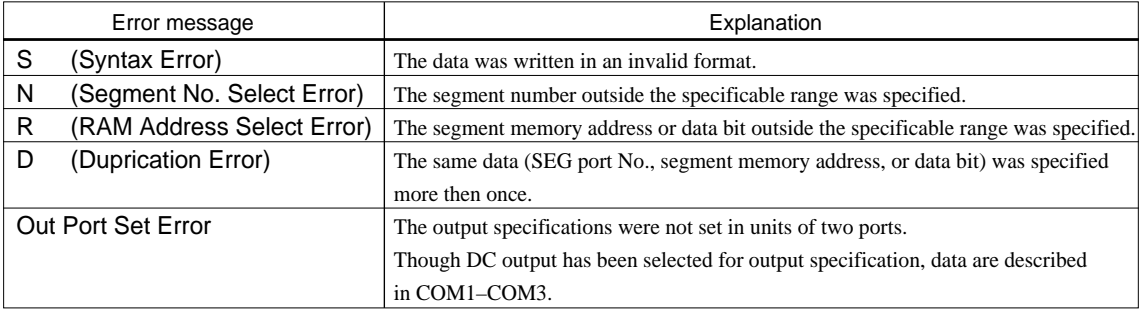

# *5.5 Sample Files*

## ■ **Example of segment option source file**

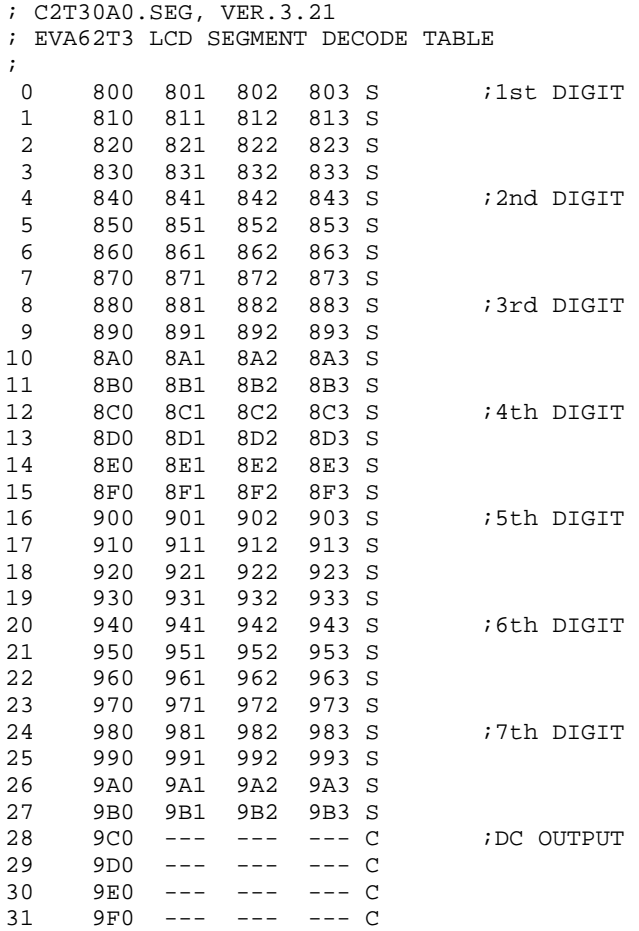

#### ■ **Example of segment option source file**

```
* E0C62T3 SEGMENT OPTION DOCUMENT V 3.21
*
* FILE NAME C2T30A0S.DOC
* USER'S NAME SEIKO EPSON CORP.
* INPUT DATE 93/09/20
* COMMENT TOKYO DESIGN CENTER
* 390-4 HINO HINO-SHI TOKYO 191 JAPAN
* TEL 0425-83-7313<br>* FAX 0425-83-7413
             FAX 0425-83-7413
*
*
* OPTION NO.9
*
* < LCD SEGMENT DECODE TABLE >
*
* SEG COM0 COM1 COM2 COM3 SPEC
*
  0 800 801 802 803 S<br>1 810 811 812 813 S
   1 810 811 812 813 S
   2 820 821 822 823 S
   3 830 831 832 833 S
   4 840 841 842 843 S
   5 850 851 852 853 S
   6 860 861 862 863 S
   7 870 871 872 873 S
   8 880 881 882 883 S
  9 890 891 892 893 S
         8A1 8A2 8A3 S
  11 8B0 8B1 8B2 8B3 S
  12 8C0 8C1 8C2 8C3 S
  13 8D0 8D1 8D2 8D3 S
  14 8E0 8D1 8E2 8E3 S
  15 8F0 8D1 8F2 8F3 S
  16 900 901 902 903 S
  17 910 911 912 913 S
  18 920 921 922 923 S
  19 930 931 932 933 S
  20 940 941 942 943 S
  21 950 951 952 953 S
  22 960 961 962 963 S
  23 970 971 972 973 S
  24 980 981 982 983 S
  25 990 991 992 993 S
  26 9A0 9A1 9A2 9A3 S
         9B1 9B2
  28 9C0 9C1 9C2 9C3 C
  29 9D0 9D1 9D2 9D3 C
  30 9E0 9E1 9E2 9E3 C
  31 9F0 9F1 9F2 9F3 C
\\END Note End mark "\\END" may be used instead
```
of "¥¥END" depending on the PC used. (The code of  $\lambda$  and  $\neq$  is 5CH.)

# *6 ICE CONTROL SOFTWARE ICS62T3*

# *6.1 ICS62T3 Outline*

The In-circuit Emulator ICE6200 connects the target board produced by the user via the EVA62T3 and performs real time target system evaluation and debugging by passing through the RS-232C from the host computer and controlling it. The operation on the host computer side and ICE6200 control is done through the ICE Control Software ICS62T3.

The ICS62T3 has a set of numerous and highly functional emulation commands which provide sophisticated break function, on-the-fly data display, history display, etc., and so perform a higher level of debugging.

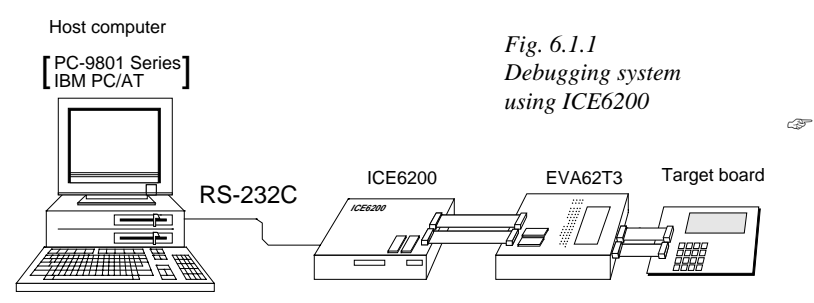

 The functions of the ICE6200 and commands are same as for the E0C62 Family. Refer to the "E0C62 Family Development Tool Reference Manual" for details.

# *6.2 ICS62T3 Restrictions*

Take the following precautions when using the ICS62T3.

## ■ **ROM Area**

The ROM area is limited to a maximum address of 0BFFH. Assigning data above the 0BFFH address causes an error.

## ■ **RAM Area**

The RAM area is limited to a maximum address of 4EBH. However, as the following addresses are in the unused area, designation of this area with the ICE commands produces an error.

0 to 4 page: B0H–BFH, CFH, ECH–FFH

(Refer to the "E0C62T3 Technical Manual" for details.)

## ■ **Undefined Code**

The SLP instruction is not specified for the E0C62T3 and so cannot be used.

## ■ **OPTLD Command**

In the ICS62T3, OPTLD command can be used.

This command is used to load HEX files (function option and segment option data for LCD) in the EVA62T3 memory with the ICE6200.

Load of function option data: #OPTLD, 1, C2T3XXX Load of segment option data: #OPTLD, 2, C2T3XXX<sup>1</sup>

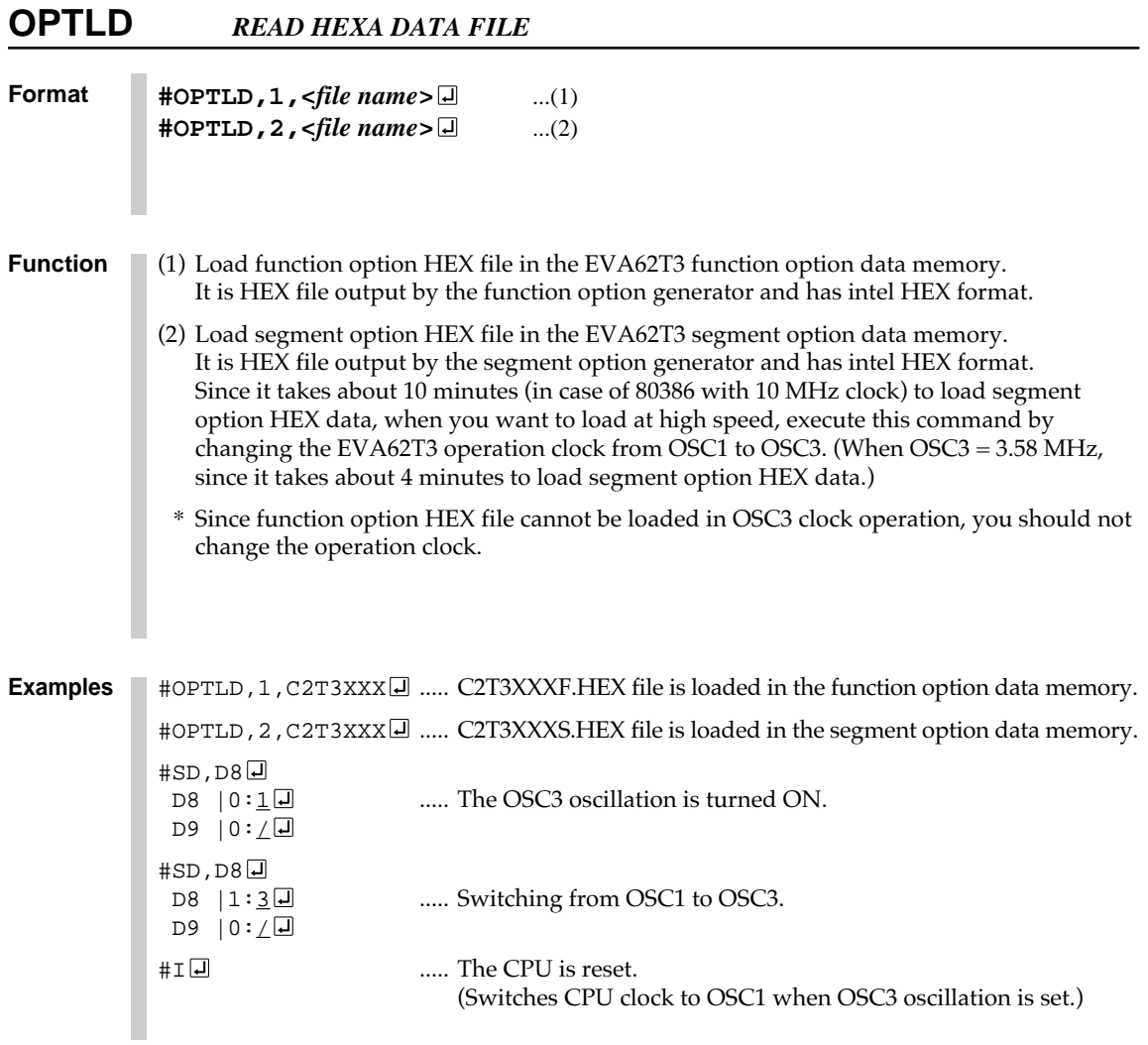

## *6.3 ICS62T3 Quick Reference*

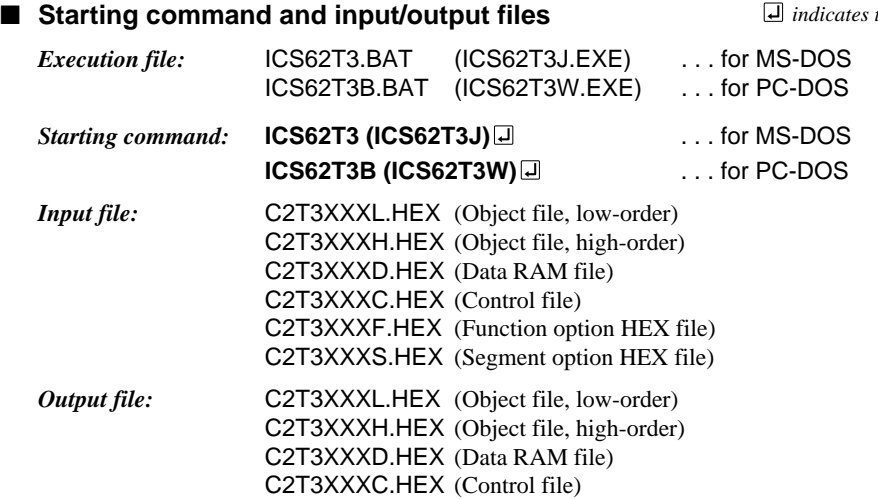

## ■ **Display example**

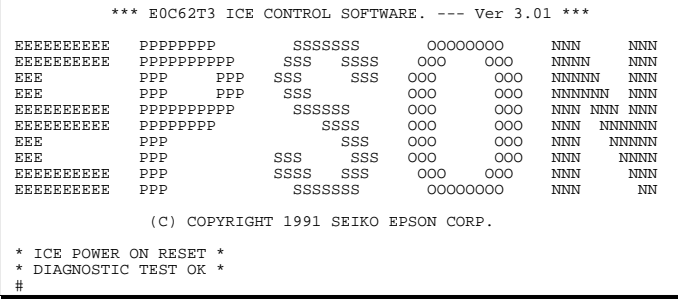

*Start-up message*

When ICS62T3 is started, the start-up message is displayed, and a self-test is automatically performed. ICS62T3 commands are awaited when the program is properly loaded and the # mark is displayed.

Debugging can be done by entering command after the # mark. The ICS62T3 program is terminated by entering the Q (Quit) command.

Note Confirm that the cables connected properly, then operate the ICS62T3.

#### ■ **Error messages**

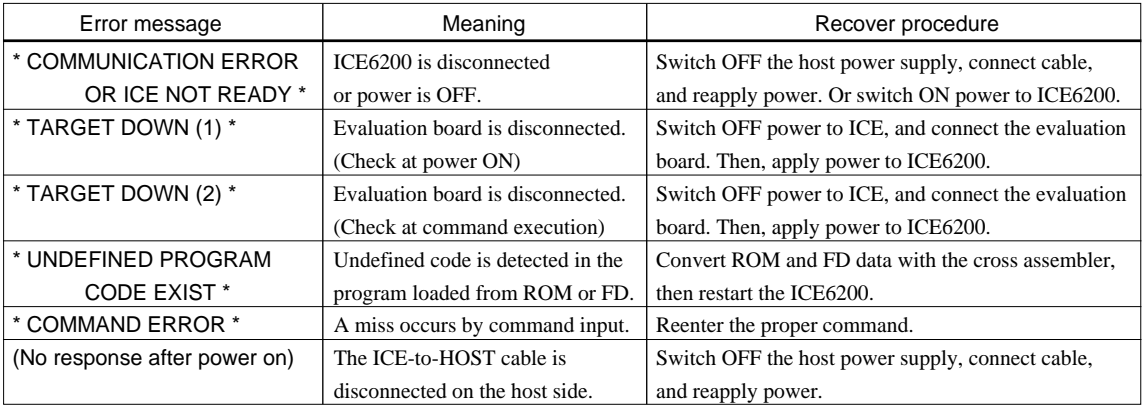

 *indicates the Return key.*

## ■ **ICE6200 commands**

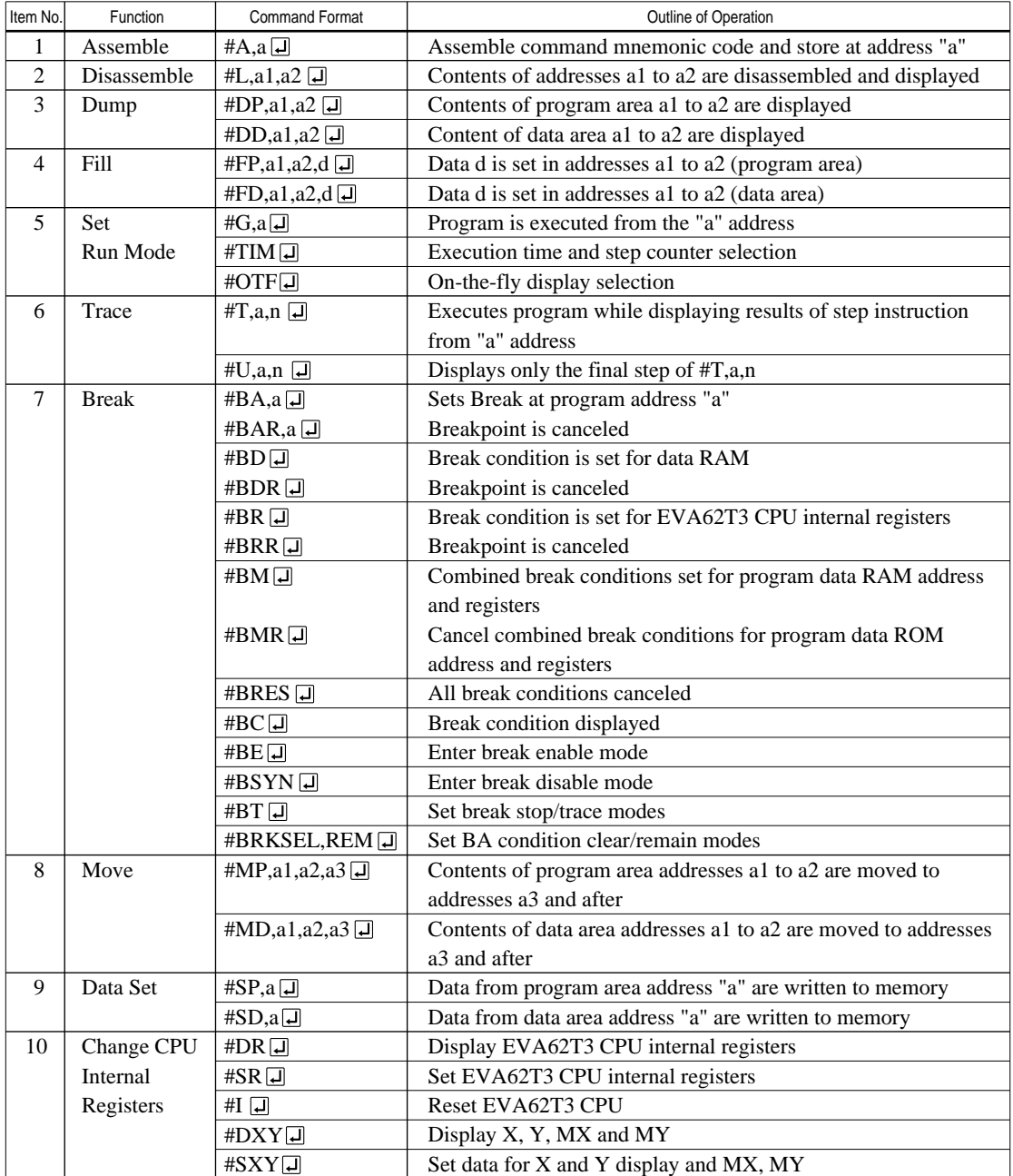

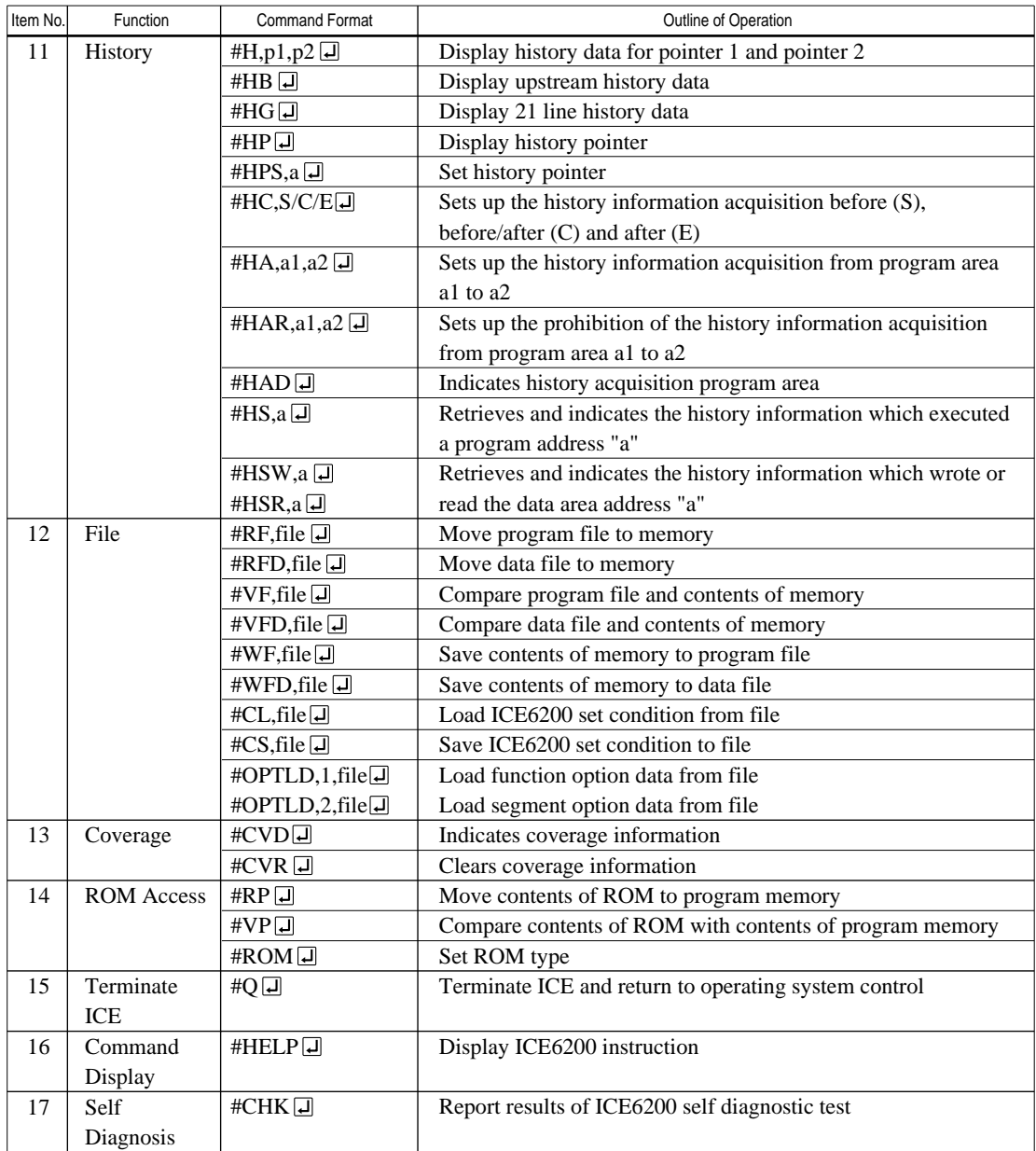

means press the RETURN key.

# *7 MASK DATA CHECKER MDC62T3*

# *7.1 MDC62T3 Outline*

The Mask Data Checker MDC62T3 is a software tool which checks the program data (C2T3XXXH.HEX and C2T3XXXL.HEX) and option data (C2T3XXXF.DOC and C2T3XXXS.DOC) created by the user and creates the data file (C62T3XXX.PAn) for generating mask patterns. The user must send the file generated through this software tool to Seiko Epson.

Moreover, MDC62T3 has the capability to restore the generated data file (C62T3XXX.PA0) to the original file format.

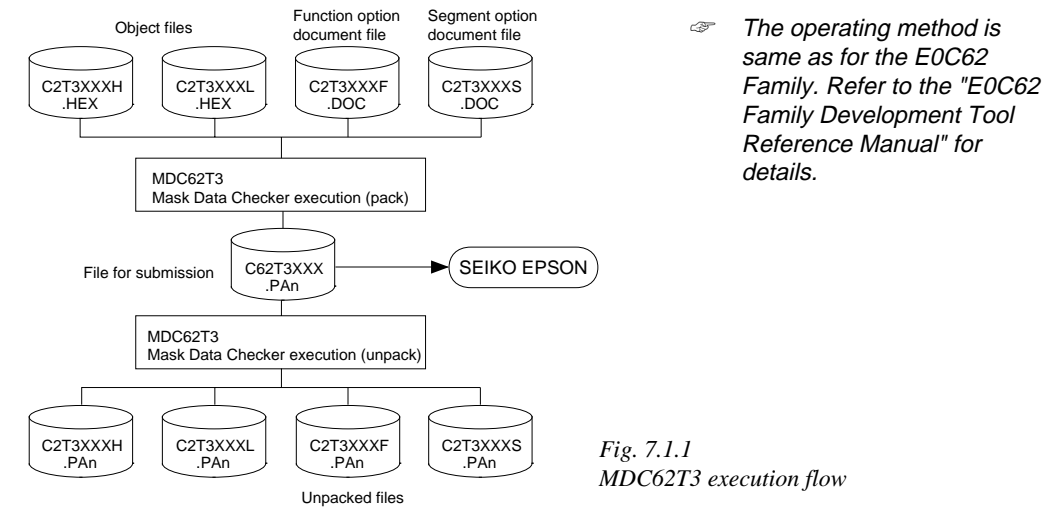

# *7.2 MDC62T3 Quick Reference*

## ■ Starting command and input/output files

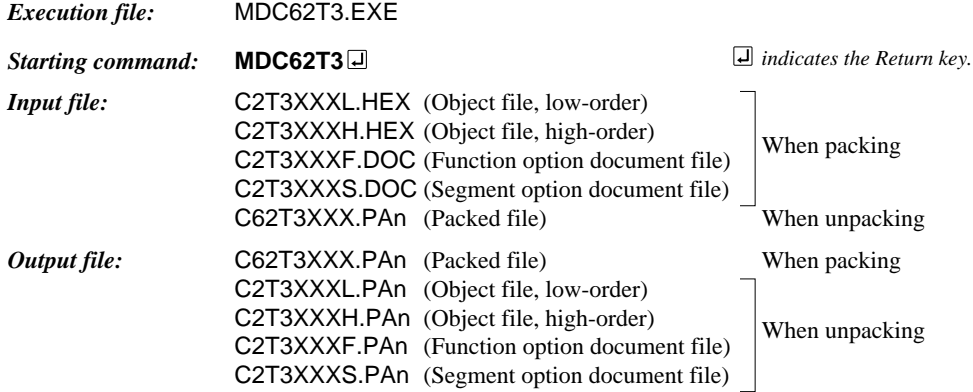

#### ■ **Display examples**

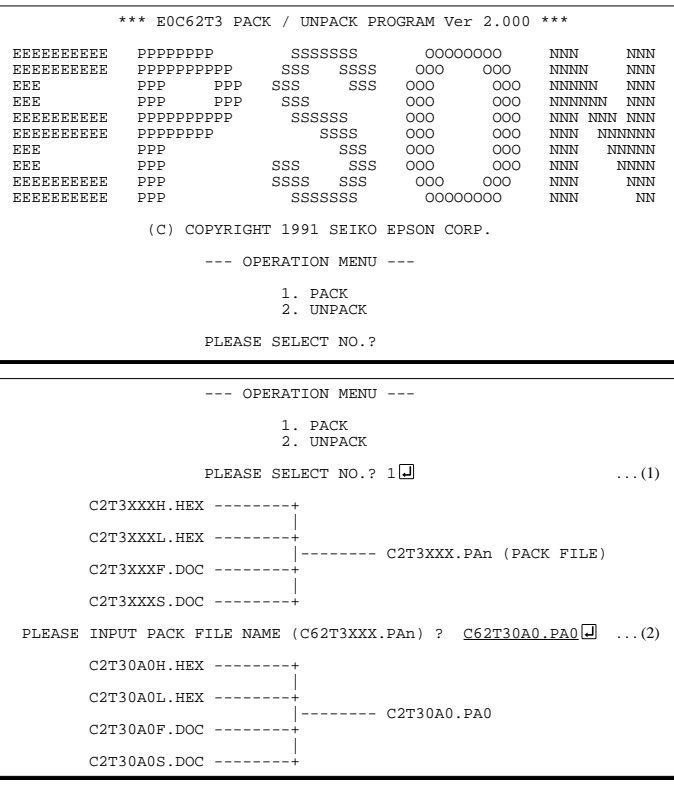

#### *Start-up message*

When MDC62T3 is started, the start-up message and operation menu are displayed. Here, the user is prompted to select operation options.

#### *Packing of data*

- (1) Select "1" in the operation menu.
- (2) Enter the file name. After submitting the data to Seiko Epson and there is a need to re-submit the data, increase the numeric value of "n" by one when the input is made. (Example: When re-submitting data after "C62T3XXX.PA0" has been submitted, the pack file name should be entered as "C62T3XXX.PA1".)

With this, the mask file (C62T3XXX.PAn) is generated, and the MDC62T3 program will be terminated. Submit this file to Seiko Epson.

Note Don't use the data generated with the -N option of the Cross Assembler (ASM62T3) as program data. If the program data generated with the -N option of the Cross Assembler is packed, following message is displayed.

 --- OPERATION MENU --- 1. PACK 2. UNPACK PLEASE SELECT NO.?  $2\Box$  ... (1) PLEASE INPUT PACKED FILE NAME (C62T3XXX.PAn) ? C62T30A0.PA0 ... (2) +-------- C2T30A0H.PA0 | +-------- C2T30A0L.PA0 C62T30A0.PA0 --------| +-------- C2T30A0F.PA0 | |<br>+-------- C2T30A0S.PA0

HEX DATA ERROR : DATA (NO FFh)

#### *Unpacking of data*

(1) Select "1" in the operation menu. (2) Enter the packed file name.

With this, the mask data file (C62T3XXX.PAn) is restored to the original file format, and the MDC62T3 program will be terminated.

Since the extension of the file name remains as "PAn", it must be renamed back to its original form ("HEX" and "DOC") in order to re-debug or modify the restored file.

## ■ **Error messages**

## *Program data error*

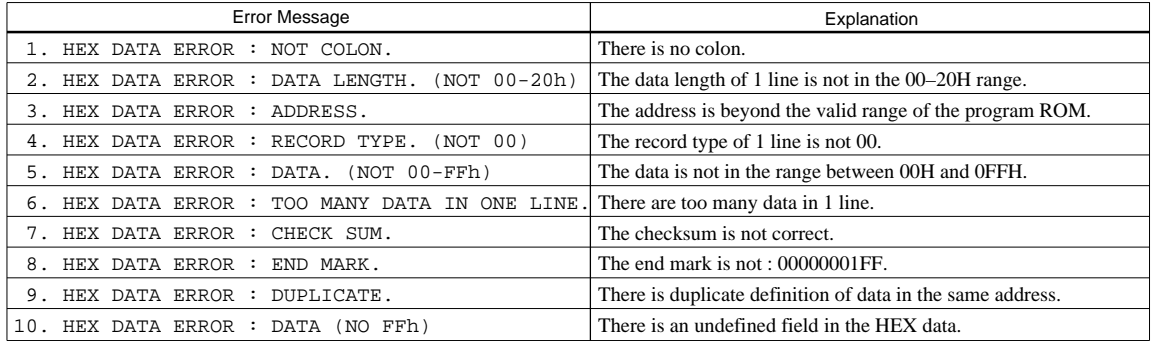

#### *Function option data error*

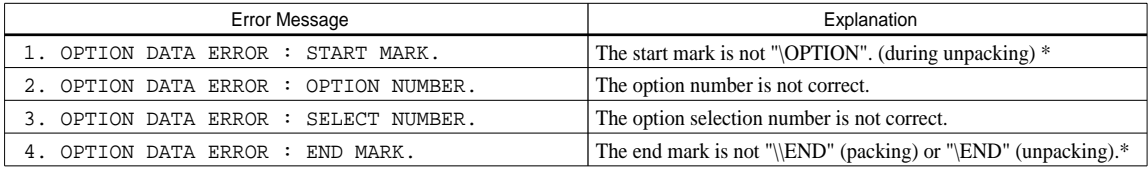

## *Segment option data error*

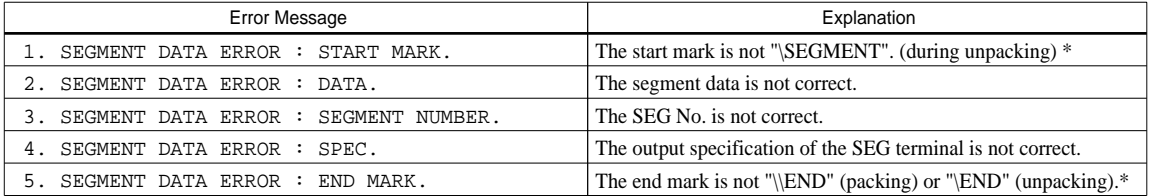

#### *File error*

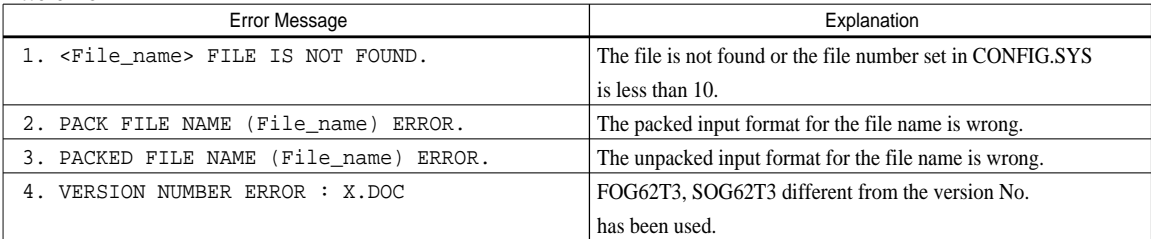

## *System error*

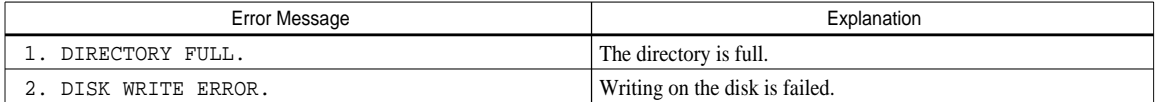

*\** \ sometimes appears as ¥, depending on the personal computer being used.

# *APPENDIX A. E0C62T3 INSTRUCTION SET*

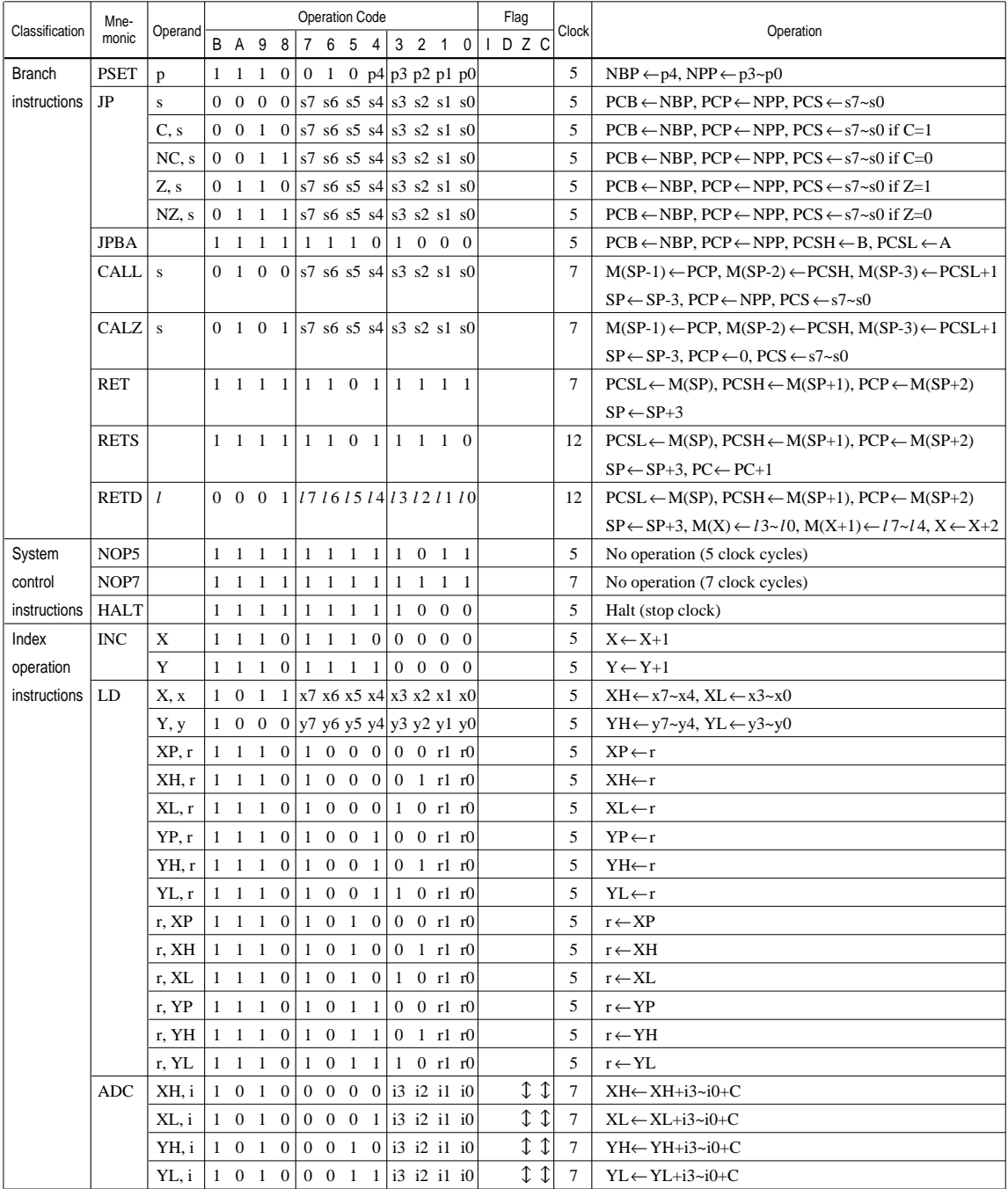

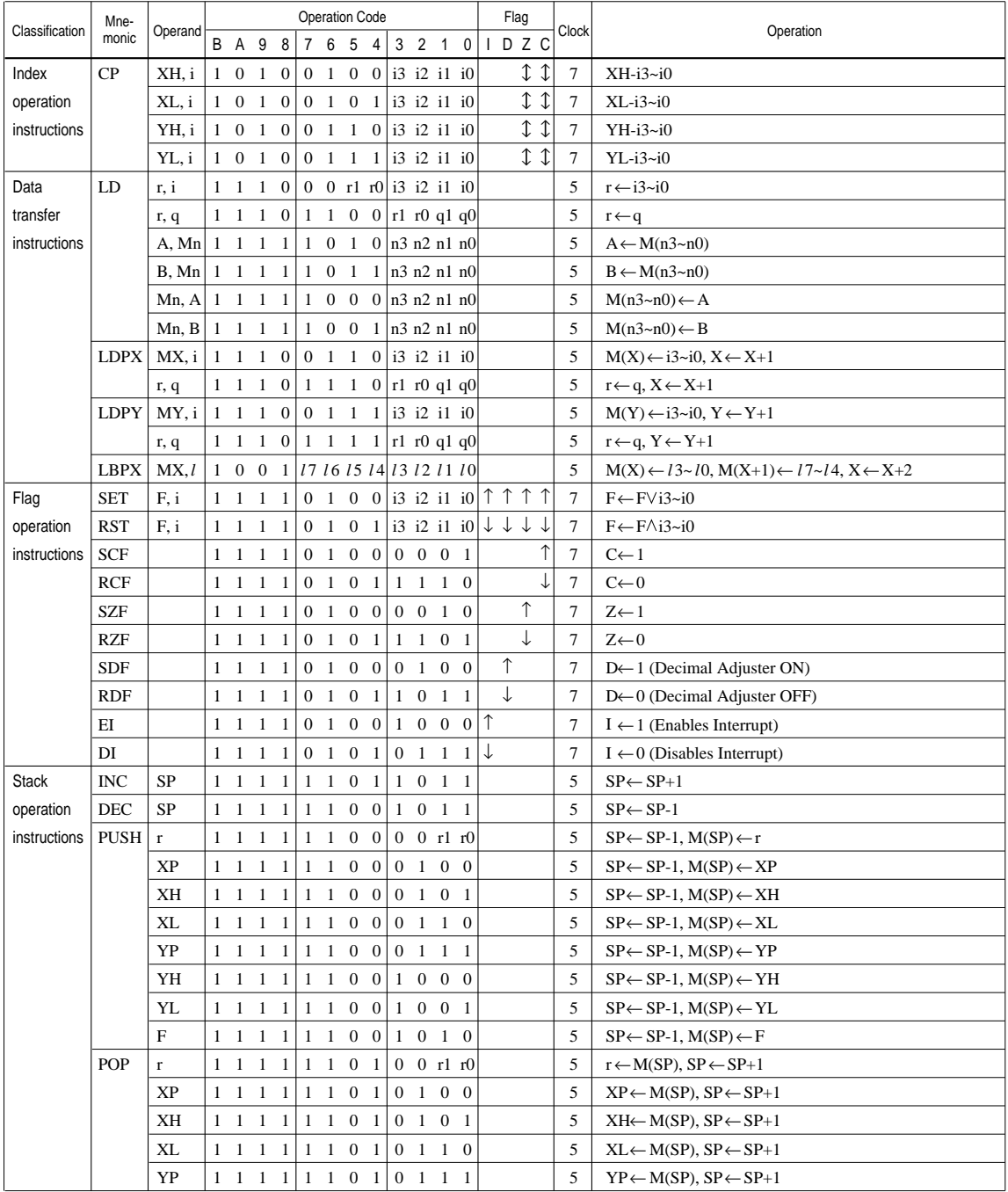

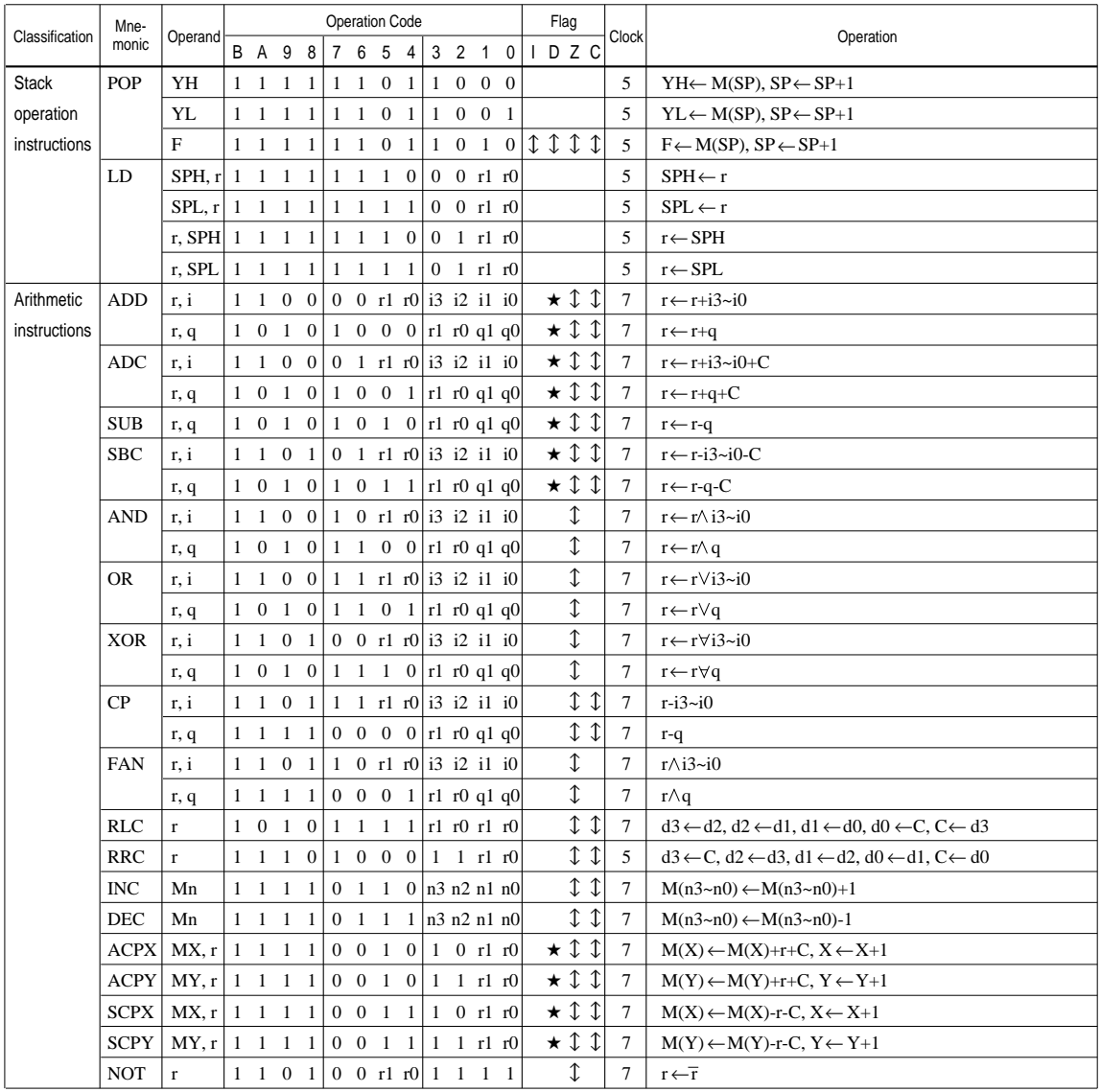

Abbreviations used in the explanations have the following meanings.

## *Symbols associated with registers and memory*

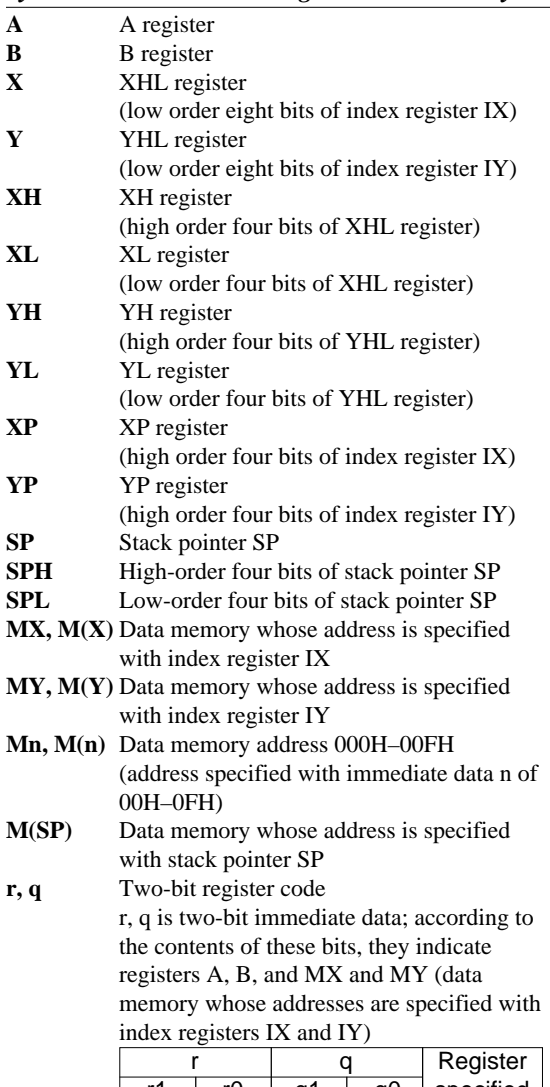

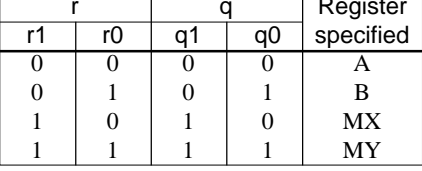

## *Symbols associated with program counter*

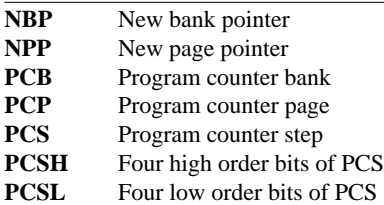

## *Symbols associated with flags*

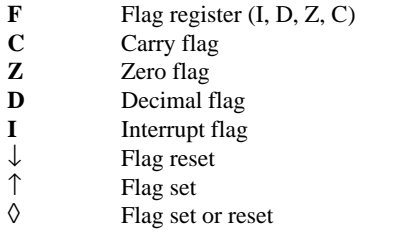

### *Associated with immediate data*

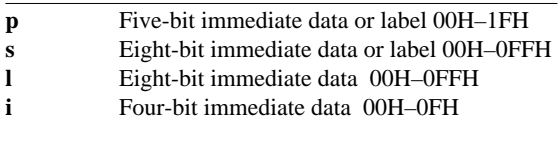

#### *Associated with arithmetic and other operations*

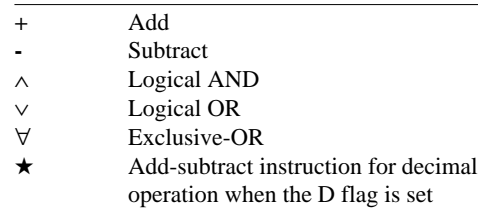

# *APPENDIX B. E0C62T3 RAM MAP*

*RAM map - 1 (000H–07FH)*

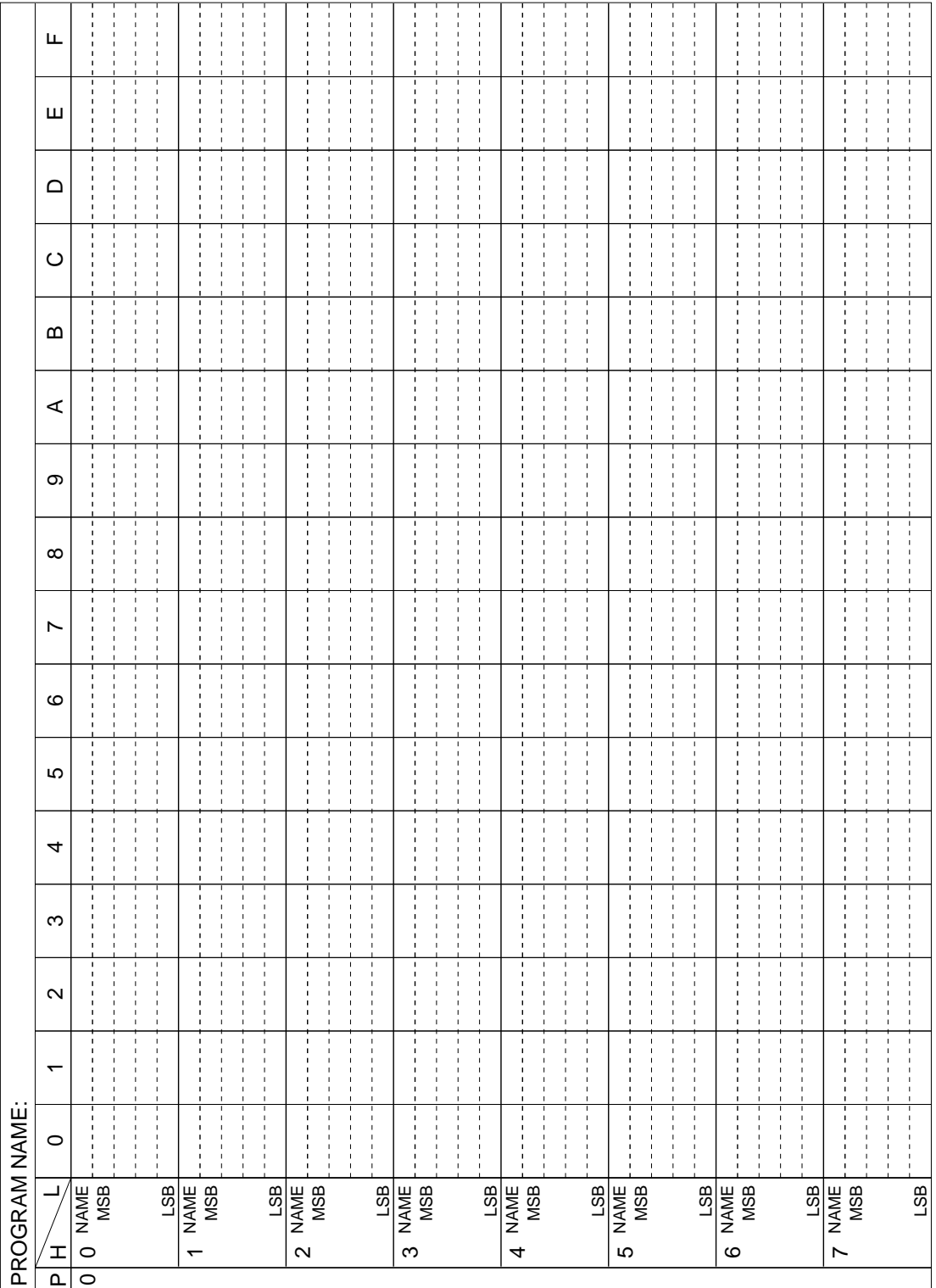

|               | щ                                 |                                                                        |                                                 |                    |                          |          |                                  |                                         |               |               |                                | кам тар                                                                                                    |   |                                                       |                         |                                | $-2(100H-1/FH)$ |                                |                          |                                                     |                           |                               |         |                                    |                                      |                                  |                   |                          |
|---------------|-----------------------------------|------------------------------------------------------------------------|-------------------------------------------------|--------------------|--------------------------|----------|----------------------------------|-----------------------------------------|---------------|---------------|--------------------------------|----------------------------------------------------------------------------------------------------|---|-------------------------------------------------------|-------------------------|--------------------------------|-----------------|--------------------------------|--------------------------|-----------------------------------------------------|---------------------------|-------------------------------|---------|------------------------------------|--------------------------------------|----------------------------------|-------------------|--------------------------|
|               | Ш                                 |                                                                        |                                                 |                    |                          |          |                                  |                                         |               |               |                                |                                                                                                    |   |                                                       |                         |                                |                 |                                |                          |                                                     |                           |                               |         |                                    |                                      |                                  |                   |                          |
|               | $\Omega$                          |                                                                        |                                                 |                    |                          |          |                                  |                                         |               |               |                                |                                                                                                    |   |                                                       |                         |                                |                 |                                |                          |                                                     |                           |                               |         |                                    |                                      |                                  |                   |                          |
|               | $\circ$                           |                                                                        |                                                 |                    |                          |          |                                  |                                         |               |               |                                |                                                                                                    |   |                                                       |                         |                                |                 |                                |                          |                                                     |                           |                               |         |                                    |                                      |                                  |                   |                          |
|               | $\boldsymbol{\underline{\omega}}$ |                                                                        |                                                 |                    |                          |          |                                  |                                         |               |               |                                |                                                                                                    |   |                                                       |                         |                                |                 |                                |                          |                                                     |                           |                               |         |                                    |                                      |                                  |                   |                          |
|               | $\prec$                           |                                                                        |                                                 |                    |                          |          |                                  |                                         |               |               |                                |                                                                                                    |   |                                                       |                         |                                |                 |                                |                          |                                                     |                           |                               |         |                                    |                                      |                                  |                   |                          |
|               | တ                                 |                                                                        |                                                 |                    |                          |          |                                  |                                         |               |               |                                |                                                                                                    |   |                                                       |                         |                                |                 |                                |                          |                                                     |                           |                               |         |                                    |                                      |                                  |                   |                          |
|               | $\infty$                          |                                                                        |                                                 |                    |                          |          |                                  |                                         |               |               |                                |                                                                                                    |   |                                                       |                         |                                |                 |                                |                          |                                                     |                           |                               |         |                                    |                                      |                                  |                   |                          |
|               | $\overline{ }$                    |                                                                        |                                                 |                    |                          |          |                                  |                                         |               |               |                                |                                                                                                    |   |                                                       |                         |                                |                 |                                |                          |                                                     |                           |                               |         |                                    |                                      |                                  |                   |                          |
|               | ဖ                                 |                                                                        |                                                 |                    |                          |          |                                  |                                         |               |               |                                |                                                                                                    |   |                                                       |                         |                                |                 |                                |                          |                                                     |                           |                               |         |                                    |                                      |                                  |                   |                          |
|               | 5                                 |                                                                        |                                                 |                    |                          |          |                                  |                                         |               |               |                                |                                                                                                    |   |                                                       |                         |                                |                 |                                |                          |                                                     |                           |                               |         |                                    |                                      |                                  |                   |                          |
|               | 4                                 |                                                                        |                                                 |                    |                          |          |                                  |                                         |               |               |                                |                                                                                                    |   |                                                       |                         |                                |                 |                                |                          |                                                     |                           |                               |         |                                    |                                      |                                  |                   |                          |
|               | S                                 |                                                                        |                                                 |                    |                          |          |                                  |                                         |               |               |                                |                                                                                                    |   |                                                       |                         |                                |                 |                                |                          |                                                     |                           |                               |         |                                    |                                      |                                  |                   |                          |
|               | $\boldsymbol{\sim}$               | $\overline{\phantom{a}}$<br>$\overline{\phantom{a}}$<br>$\blacksquare$ | $\frac{1}{4}$<br>$\blacksquare$<br>$\mathbf{I}$ |                    | ٠<br>٠                   | J.<br>J. | $\blacksquare$<br>$\blacksquare$ | $\blacksquare$<br>$\mathbf{I}$          | $\frac{1}{1}$ | $\frac{1}{4}$ | J,<br>٠                        | $\begin{array}{c} \rule{0.2cm}{0.15mm} \rule{0.2cm}{0.15mm} \rule{$<br>$\overline{\phantom{a}}$<br>$\mathbf{I}$ | ţ | $\frac{1}{4}$                                         | J.<br>٠                 | $\mathbf{I}$<br>$\blacksquare$ | $\frac{1}{1}$   | $\blacksquare$<br>$\mathbf{I}$ | $\mathbf{I}$<br>٠        | $\begin{array}{c} \rule{0.2cm}{0.15mm} \end{array}$ | I<br>$\blacksquare$<br>J. |                               | J.<br>٠ | $\frac{1}{1}$<br>J<br>$\mathbf{I}$ | J.<br>$\blacksquare$                 | $\blacksquare$<br>$\blacksquare$ | ł<br>$\mathbf{I}$ | $\overline{\phantom{a}}$ |
|               | ↽                                 |                                                                        |                                                 |                    | п                        |          |                                  |                                         |               |               | п                              |                                                                                                    |   | $\mathbf I$<br>$\blacksquare$<br>$\blacksquare$<br>J. | ٠                       |                                |                 |                                | л                        |                                                     |                           |                               |         |                                    |                                      |                                  |                   |                          |
|               | $\circ$                           |                                                                        |                                                 |                    |                          |          |                                  |                                         |               |               |                                |                                                                                                    |   | -                                                     |                         |                                |                 |                                |                          |                                                     |                           |                               |         |                                    |                                      |                                  |                   |                          |
| PROGRAM NAME: | ┙<br>I<br>$\overline{\mathtt{a}}$ | NAME<br>MSB<br>$\circ$<br>$\leftarrow$                                 |                                                 | LSB<br>NAME<br>MSB | $\overline{\phantom{0}}$ |          |                                  | LSB<br>NAME<br>MSB<br>$\mathbf{\Omega}$ |               |               | LSB<br>NAME<br>MSB<br>$\infty$ |                                                                                                    |   |                                                       | LSB<br>NAME<br>MSB<br>4 |                                |                 |                                | LSB<br>NAME<br>MSB<br>LO |                                                     |                           | LSB<br>NAME<br>MSB<br>$\circ$ |         |                                    | LSB<br>NAME<br>MSB<br>$\overline{r}$ |                                  |                   | LSB                      |

*RAM map - 2 (100H–17FH)*

|               |                         |                                           |                                                                                        |                                                |                                                   |                               |     |                           |                     |               | плин тир                  |              | ◡        | $\angle 120011$                                                    |                                                     |                                                                                | –27 F 11 J |               |                          |                                   |   |                                |                      |                                                |                                |                     |   |                                |
|---------------|-------------------------|-------------------------------------------|----------------------------------------------------------------------------------------|------------------------------------------------|---------------------------------------------------|-------------------------------|-----|---------------------------|---------------------|---------------|---------------------------|--------------|----------|--------------------------------------------------------------------|-----------------------------------------------------|--------------------------------------------------------------------------------|------------|---------------|--------------------------|-----------------------------------|---|--------------------------------|----------------------|------------------------------------------------|--------------------------------|---------------------|---|--------------------------------|
|               | Щ                       |                                           |                                                                                        |                                                |                                                   |                               |     |                           |                     |               |                           |              |          |                                                                    |                                                     |                                                                                |            |               |                          |                                   |   |                                |                      |                                                |                                |                     |   |                                |
|               | Ш                       |                                           |                                                                                        |                                                |                                                   |                               |     |                           |                     |               |                           |              |          |                                                                    |                                                     |                                                                                |            |               |                          |                                   |   |                                |                      |                                                |                                |                     |   |                                |
|               | $\Box$                  |                                           |                                                                                        |                                                |                                                   |                               |     |                           |                     |               |                           |              |          |                                                                    |                                                     |                                                                                |            |               |                          |                                   |   |                                |                      |                                                |                                |                     |   |                                |
|               | $\circ$                 |                                           |                                                                                        |                                                |                                                   |                               |     |                           |                     |               |                           |              |          |                                                                    |                                                     |                                                                                |            |               |                          |                                   |   |                                |                      |                                                |                                |                     |   |                                |
|               | $\bf{m}$                |                                           |                                                                                        |                                                |                                                   |                               |     |                           |                     |               |                           |              |          |                                                                    |                                                     |                                                                                |            |               |                          |                                   |   |                                |                      |                                                |                                |                     |   |                                |
|               | $\prec$                 |                                           |                                                                                        |                                                |                                                   |                               |     |                           |                     |               |                           |              |          |                                                                    |                                                     |                                                                                |            |               |                          |                                   |   |                                |                      |                                                |                                |                     |   |                                |
|               | တ                       |                                           |                                                                                        |                                                |                                                   |                               |     |                           |                     |               |                           |              |          |                                                                    |                                                     |                                                                                |            |               |                          |                                   |   |                                |                      |                                                |                                |                     |   |                                |
|               | $\infty$                |                                           |                                                                                        |                                                |                                                   |                               |     |                           |                     |               |                           |              |          |                                                                    |                                                     |                                                                                |            |               |                          |                                   |   |                                |                      |                                                |                                |                     |   |                                |
|               | $\overline{ }$          |                                           |                                                                                        |                                                |                                                   |                               |     |                           |                     |               |                           |              |          |                                                                    |                                                     |                                                                                |            |               |                          |                                   |   |                                |                      |                                                |                                |                     |   |                                |
|               | $\circ$                 |                                           |                                                                                        |                                                |                                                   |                               |     |                           |                     |               |                           |              |          |                                                                    |                                                     |                                                                                |            |               |                          |                                   |   |                                |                      |                                                |                                |                     |   |                                |
|               | LO                      |                                           |                                                                                        |                                                |                                                   |                               |     |                           |                     |               |                           |              |          |                                                                    |                                                     |                                                                                |            |               |                          |                                   |   |                                |                      |                                                |                                |                     |   |                                |
|               | 4                       |                                           |                                                                                        |                                                |                                                   |                               |     |                           |                     |               |                           |              |          |                                                                    |                                                     |                                                                                |            |               |                          |                                   |   |                                |                      |                                                |                                |                     |   |                                |
|               | S                       |                                           |                                                                                        |                                                |                                                   |                               |     |                           |                     |               |                           |              |          |                                                                    |                                                     |                                                                                |            |               |                          |                                   |   |                                |                      |                                                |                                |                     |   |                                |
|               | $\boldsymbol{\sim}$     | ц<br>$\frac{1}{1}$<br>٠<br>$\blacksquare$ | ŧ<br>$\frac{1}{1}$                                                                     |                                                | ŧ<br>$\frac{1}{1}$                                | ł<br>$\overline{\phantom{a}}$ |     | ł<br>$\overline{1}$       | J,<br>$\frac{1}{1}$ |               | л,<br>٠<br>$\blacksquare$ | $\mathbf{I}$ | ţ        | $\frac{1}{1}$                                                      | ŧ                                                   | ŧ                                                                              | ł          | $\frac{1}{1}$ | J,<br>$\frac{1}{1}$      | J.<br>$\mathbf{I}$<br>$\mathbf I$ | í | $\blacksquare$<br>$\mathbf{I}$ | i.<br>$\blacksquare$ | $\frac{1}{1}$                                  | $\frac{1}{1}$                  | J.<br>$\frac{1}{4}$ | ţ | $\frac{1}{4}$                  |
|               | ↽                       |                                           | $\mathbf I$<br>$\blacksquare$<br>$\begin{array}{c} \hline \end{array}$<br>$\mathbf{I}$ |                                                | $\mathbf I$<br>$\mathbf{I}$<br>J.<br>$\mathbf{I}$ | $\mathbf{I}$                  |     | J.                        |                     |               |                           |              | ×        | ÷<br>$\mathbf I$<br>$\mathbf{I}$<br>$\blacksquare$<br>$\mathbf{I}$ | ٠<br>$\blacksquare$<br>$\mathbf{I}$<br>$\mathbf{I}$ | $\mathbf{I}$<br>$\mathbf{I}$<br>$\blacksquare$<br>$\mathbf{I}$<br>$\mathbf{I}$ | ×.         |               | I<br>ı<br>$\blacksquare$ | $\mathbf{I}$                      |   |                                | J.                   | $\mathbf{I}$                                   | $\mathbf{I}$<br>$\blacksquare$ | $\mathbf{I}$        | ٠ | $\blacksquare$                 |
|               | $\circ$                 |                                           | $\blacksquare$<br>$\frac{1}{1}$<br>$\mathbf{I}$                                        |                                                | ٠<br>٠<br>f,<br>ı<br>J.<br>J<br>$\mathbf{I}$      | $\mathbf{I}$                  |     | п<br>J.<br>J.             |                     |               |                           |              | J.<br>J. | $\mathbf{I}$<br>ш<br>$\mathbf{I}$<br>$\mathbf I$<br>$\frac{1}{1}$  | п<br>$\mathbf{I}$<br>١<br>ı<br>٠                    | $\mathbf{I}$                                                                   | L.<br>л    |               | п<br>п<br>п              | $\mathbf{I}$<br>$\mathbf{I}$      |   |                                | J.<br>٠              | $\blacksquare$<br>$\mathbf{I}$<br>$\mathbf{I}$ | п                              |                     |   | $\blacksquare$<br>$\mathbf{I}$ |
| PROGRAM NAME: | ┛<br>I                  | NAME<br>$\circ$                           |                                                                                        | LSB<br>NAME<br>MSB<br>$\overline{\phantom{0}}$ |                                                   |                               | LSB | NAME<br>$\mathbf{\Omega}$ |                     | $\frac{1}{2}$ | NAME<br>$\infty$          |              |          |                                                                    | LSB<br>NAME<br>MSB<br>4                             |                                                                                |            |               | LSB<br>NAME<br>MSB<br>LO |                                   |   | ESB<br>BINAME<br>G NAME        |                      | $\frac{1}{2}$                                  | NAME<br>$\overline{a}$         |                     |   | LSB                            |
|               | $\overline{\mathtt{a}}$ | $\sim$                                    |                                                                                        |                                                |                                                   |                               |     |                           |                     |               |                           |              |          |                                                                    |                                                     |                                                                                |            |               |                          |                                   |   |                                |                      |                                                |                                |                     |   |                                |

*RAM map - 3 (200H–27FH)*

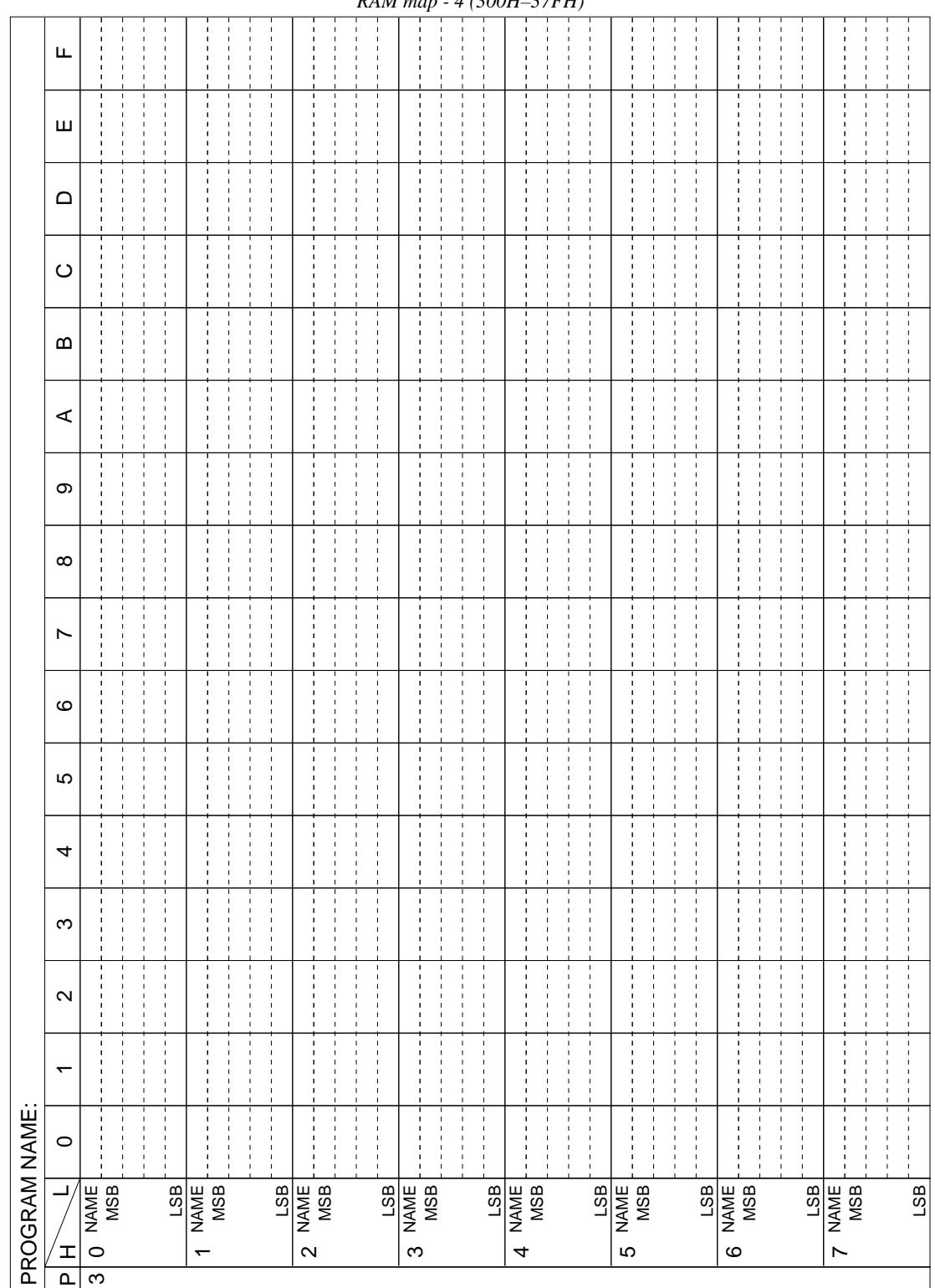

| Щ                                 |                                                                          |                                                                  |   |                                                                          |                                                       |                    |                                                                                                    |              |                                                      | кат тар                             |                                                                                                    |     | J                                                                      | 400H                                               |                                                                          |                                        | <i>4150)</i>                                      |                                                                 |                                                                                                    |              |                                                                                                    |                                                       |               |                                                                    |              |                                               |                                                                                                    |                |
|-----------------------------------|--------------------------------------------------------------------------|------------------------------------------------------------------|---|--------------------------------------------------------------------------|-------------------------------------------------------|--------------------|----------------------------------------------------------------------------------------------------|--------------|------------------------------------------------------|-------------------------------------|----------------------------------------------------------------------------------------------------|-----|------------------------------------------------------------------------|----------------------------------------------------|--------------------------------------------------------------------------|----------------------------------------|---------------------------------------------------|-----------------------------------------------------------------|----------------------------------------------------------------------------------------------------|--------------|----------------------------------------------------------------------------------------------------|-------------------------------------------------------|---------------|--------------------------------------------------------------------|--------------|-----------------------------------------------|----------------------------------------------------------------------------------------------------|----------------|
|                                   |                                                                          |                                                                  |   |                                                                          |                                                       |                    |                                                                                                    |              |                                                      |                                     |                                                                                                    |     |                                                                        |                                                    |                                                                          |                                        |                                                   |                                                                 |                                                                                                    |              |                                                                                                    |                                                       |               |                                                                    |              |                                               |                                                                                                    |                |
| Ш                                 |                                                                          |                                                                  |   |                                                                          |                                                       |                    |                                                                                                    |              |                                                      |                                     |                                                                                                    |     |                                                                        |                                                    |                                                                          |                                        |                                                   |                                                                 |                                                                                                    |              |                                                                                                    |                                                       |               |                                                                    |              |                                               |                                                                                                    |                |
| $\Omega$                          |                                                                          |                                                                  |   |                                                                          |                                                       |                    |                                                                                                    |              |                                                      |                                     |                                                                                                    |     |                                                                        |                                                    |                                                                          |                                        |                                                   |                                                                 |                                                                                                    |              |                                                                                                    |                                                       |               |                                                                    |              |                                               |                                                                                                    |                |
| $\circ$                           |                                                                          |                                                                  |   |                                                                          |                                                       |                    |                                                                                                    |              |                                                      |                                     |                                                                                                    |     |                                                                        |                                                    |                                                                          |                                        |                                                   |                                                                 |                                                                                                    |              |                                                                                                    |                                                       |               |                                                                    |              |                                               |                                                                                                    |                |
| $\bf{m}$                          |                                                                          |                                                                  |   |                                                                          |                                                       |                    |                                                                                                    |              |                                                      |                                     |                                                                                                    |     |                                                                        |                                                    |                                                                          |                                        |                                                   |                                                                 |                                                                                                    |              |                                                                                                    |                                                       |               |                                                                    |              |                                               |                                                                                                    |                |
| $\prec$                           |                                                                          |                                                                  |   |                                                                          |                                                       |                    |                                                                                                    |              |                                                      |                                     |                                                                                                    |     |                                                                        |                                                    |                                                                          |                                        |                                                   |                                                                 |                                                                                                    |              |                                                                                                    |                                                       |               |                                                                    |              |                                               |                                                                                                    |                |
| တ                                 |                                                                          |                                                                  |   |                                                                          |                                                       |                    |                                                                                                    |              |                                                      |                                     |                                                                                                    |     |                                                                        |                                                    |                                                                          |                                        |                                                   |                                                                 |                                                                                                    |              |                                                                                                    |                                                       |               |                                                                    |              |                                               |                                                                                                    |                |
| $\infty$                          |                                                                          |                                                                  |   |                                                                          |                                                       |                    |                                                                                                    |              |                                                      |                                     |                                                                                                    |     |                                                                        |                                                    |                                                                          |                                        |                                                   |                                                                 |                                                                                                    |              |                                                                                                    |                                                       |               |                                                                    |              |                                               |                                                                                                    |                |
| L                                 |                                                                          |                                                                  |   |                                                                          |                                                       |                    |                                                                                                    |              |                                                      |                                     |                                                                                                    |     |                                                                        |                                                    |                                                                          |                                        |                                                   |                                                                 |                                                                                                    |              |                                                                                                    |                                                       |               |                                                                    |              |                                               |                                                                                                    |                |
| $\circ$                           |                                                                          |                                                                  |   |                                                                          |                                                       |                    |                                                                                                    |              |                                                      |                                     |                                                                                                    |     |                                                                        |                                                    |                                                                          |                                        |                                                   |                                                                 |                                                                                                    |              |                                                                                                    |                                                       |               |                                                                    |              |                                               |                                                                                                    |                |
| LO                                |                                                                          |                                                                  |   |                                                                          |                                                       |                    |                                                                                                    |              |                                                      |                                     |                                                                                                    |     |                                                                        |                                                    |                                                                          |                                        |                                                   |                                                                 |                                                                                                    |              |                                                                                                    |                                                       |               |                                                                    |              |                                               |                                                                                                    |                |
| 4                                 |                                                                          |                                                                  |   |                                                                          |                                                       |                    |                                                                                                    |              |                                                      |                                     |                                                                                                    |     |                                                                        |                                                    |                                                                          |                                        |                                                   |                                                                 |                                                                                                    |              |                                                                                                    |                                                       |               |                                                                    |              |                                               |                                                                                                    |                |
| ω                                 |                                                                          |                                                                  |   |                                                                          |                                                       |                    |                                                                                                    |              |                                                      |                                     |                                                                                                    |     |                                                                        |                                                    |                                                                          |                                        |                                                   |                                                                 |                                                                                                    |              |                                                                                                    |                                                       |               |                                                                    |              |                                               |                                                                                                    |                |
| $\boldsymbol{\sim}$               | ŧ                                                                        | ÷<br>ŧ                                                           |   | ŧ                                                                        | ŧ                                                     | $\frac{1}{1}$      |                                                                                                    | ŧ            | ŧ                                                    | Ť                                   |                                                                                                    |     |                                                                        | ł                                                  |                                                                          | ŧ                                      | ŧ                                                 | ŧ                                                               |                                                                                                    |              | Ť                                                                                                    | ŧ                                                     | ŧ             | ł                                                                  | ŧ            | ÷                                             | ł                                                                                                    | j,             |
| $\overline{\phantom{0}}$          | J.<br>ŧ<br>$\frac{1}{1}$<br>J<br>$\blacksquare$<br>$\mathbf{I}$          | ı<br>$\frac{1}{1}$<br>$\mathbf{I}$<br>$\blacksquare$<br>J.<br>-1 |   | $\mathbf{I}$<br>I<br>$\mathbf I$<br>$\blacksquare$<br>J.<br>$\mathbf{I}$ | I.<br>$\mathsf I$<br>$\mathbf{I}$<br>٠<br>$\mathsf I$ |                    |                                                                                                    | $\mathbf{I}$ | $\,$<br>$\mathbf{I}$<br>$\mathbf{I}$<br>$\mathbf{I}$ | $\blacksquare$<br>$\mathbf{I}$<br>٠ |                                                                                                    |     |                                                                        | J.<br>$\frac{1}{4}$<br>$\mathbf{1}$<br>$\mathbf I$ |                                                                          | ı<br>$\frac{1}{1}$<br>$\blacksquare$   | Ţ<br>$\mathsf I$<br>$\frac{1}{1}$<br>$\mathbf I$  | $\mathbf{I}$<br>$\frac{1}{1}$<br>$\mathbf{I}$<br>$\blacksquare$ |                                                                                                    | $\mathbf{I}$ | $\mathbf I$<br>$\frac{1}{1}$<br>$\overline{\phantom{a}}$<br>$\overline{1}$                                                                                     | $\overline{\phantom{a}}$<br>J.<br>J.<br>J.            | I.<br>I.<br>ı | $\mathbf{I}$<br>$\mathbf{I}$<br>-<br>$\mathbf{I}$                  | $\mathbf{I}$ | $\frac{1}{1}$<br>$\mathbf{I}$<br>$\mathbf{I}$ | $\,$<br>J.                                                                                                    |                |
| $\circ$                           | $\blacksquare$<br>J.<br>I<br>$\mathbf{I}$<br>$\mathbf{I}$<br>$\mathbf I$ |                                                                  |   | $\mathbf{I}$<br>٠<br>п<br>$\mathbf I$                                    | $\blacksquare$<br>п<br>$\mathbf{I}$                   |                    |                                                                                                    | $\mathbf{I}$ | $\mathbf{I}$                                         | $\mathbf{I}$<br>-<br>$\mathbf{I}$   |                                                                                                    |     |                                                                        | $\mathbf{I}$<br>J.<br>٠<br>$\,$<br>$\mathbf{I}$    |                                                                          | T<br>$\mathbf{I}$<br>٠<br>I.<br>ı<br>ı | $\mathbf{I}$<br>$\mathbf{I}$<br>J<br>$\mathbf{I}$ | $\mathbf{I}$<br>$\mathbf{I}$                                    |                                                                                                    | J.<br>J.     | $\blacksquare$<br>$\mathbf{I}$<br>$\blacksquare$                                                                                                    | $\mathbf{I}$                                          | f.            | $\mathbf{I}$                                                       |              | $\blacksquare$                                |                                                                                                    | $\blacksquare$ |
| ┙<br>I<br>$\overline{\mathbf{r}}$ | NAME<br>MSB<br>$\circ$<br>$\overline{\mathbf{f}}$                        |                                                                  |   |                                                                          |                                                       |                    |                                                                                                    |              |                                                      |                                     |                                                                                                    |     |                                                                        |                                                    |                                                                          |                                        |                                                   |                                                                 |                                                                                                    |              |                                                                                                    |                                                       |               |                                                                    | LSB          |                                               |                                                                                                    | LSB            |
|                                   | PROGRAM NAME:                                                            |                                                                  | Ť |                                                                          | $\overline{ }$                                        | LSB<br>NAME<br>MSB | ŧ<br>t<br>I<br>J<br>$\,$ I<br>$\overline{\phantom{a}}$<br>$\,$ $\,$<br>$\,$ I<br>$\mathbf I$<br>J.<br>J<br>$\mathbf{I}$<br>$\mathbf{I}$ | LSB          | $\mathbf{\Omega}$                                    | NAME<br>MSB                         | ł<br>$\mathsf I$<br>$\frac{1}{4}$<br>$\mathbf{I}$<br>$\mathbf{I}$<br>$\mathbb{I}$<br>$\mathbf{I}$<br>$\mathbf I$<br>$\mathbf I$ | LSB | ł<br>Ţ<br>ı<br>J<br>$\mathbf{I}$<br>J,<br>ı<br>×<br>п<br>ı<br>$\infty$ | j,<br>$\blacksquare$<br>$\blacksquare$<br>NAME     | ŧ<br>$\blacksquare$<br>$\mathbf{I}$<br>$\mathbf{I}$<br>$\mathbf I$<br>I. |                                        | T,<br>4                                           | $\mathbf I$<br>LSB<br>NAME<br>MSB                               | ł<br>$\mathbf I$<br>$\mathfrak l$<br>$\frac{1}{1}$<br>J.<br>$\mathbf{I}$<br>J.<br>J.<br>J.<br>1<br>$\,$ |              | ŧ<br>$\blacksquare$<br>$\blacksquare$<br>$\mathbf{I}$<br>$\mathbf{I}$<br>$\blacksquare$<br>$\mathbf I$<br>$\blacksquare$<br>-1<br>1<br>LSB<br>NAME<br>MSB<br>Ю | ł<br>$\,$<br>J.<br>$\mathbf{I}$<br>J.<br>$\mathbf{1}$ |               | ŧ<br>٠<br>$\mathbf{I}$<br>f,<br>$\frac{LSB}{NAME}$ MAME<br>$\circ$ |              | $\mathbf{I}$<br>$\blacksquare$                | ł<br>$\blacksquare$<br>$\blacksquare$<br>J.<br>$\frac{1}{4}$<br>$\mathbf I$<br>$\mathbf{I}$<br>Ţ<br>$\blacksquare$<br>$\blacksquare$<br>٠<br>NAME<br>$\overline{ }$ |                |

*RAM map - 5 (400H–47FH)*

|                                  | PROGRAM NAME:                                                                                                    |                                                                                                    |                                            |                                                                                                    |                   |                                 |                         |                                |                         |                         |                                  |                                    |                          |                                                                                                    |                         |                                      |
|----------------------------------|----------------------------------------------------------------------------------------------------|----------------------------------------------------------------------------------------------------|--------------------------------------------|----------------------------------------------------------------------------------------------------|-------------------|---------------------------------|-------------------------|--------------------------------|-------------------------|-------------------------|----------------------------------|------------------------------------|--------------------------|----------------------------------------------------------------------------------------------------|-------------------------|--------------------------------------|
|                                  | 0                                                                                                    |                                                                                                    | 2                                          | ω                                                                                                    | 4                 | 5                               | ဖ                       | N                              | $\infty$                | တ                       | ⋖                                | മ                                  | $\circ$                  | $\Box$                                                                                             | Ш                       | Щ                                    |
| MSB<br>8 NAME                    |                                                                                                    |                                                                                                    |                                            |                                                                                                    |                   |                                 |                         |                                |                         |                         |                                  |                                    |                          |                                                                                                    |                         |                                      |
|                                  |                                                                                                    |                                                                                                    |                                            |                                                                                                    |                   |                                 |                         |                                |                         |                         |                                  |                                    |                          |                                                                                                    |                         |                                      |
| LSB                              |                                                                                                    |                                                                                                    |                                            |                                                                                                    |                   |                                 |                         |                                |                         |                         |                                  |                                    |                          |                                                                                                    |                         | Display memory (80H–AFH), I/O memory |
| NAME<br>MSB                      |                                                                                                    |                                                                                                    |                                            |                                                                                                    |                   |                                 |                         |                                |                         |                         |                                  |                                    |                          |                                                                                                    |                         |                                      |
|                                  |                                                                                                    |                                                                                                    |                                            |                                                                                                    |                   |                                 |                         |                                |                         |                         |                                  |                                    |                          |                                                                                                    |                         |                                      |
|                                  |                                                                                                    |                                                                                                    |                                            |                                                                                                    |                   |                                 |                         |                                |                         |                         |                                  |                                    |                          |                                                                                                    |                         |                                      |
|                                  |                                                                                                    |                                                                                                    |                                            |                                                                                                    |                   |                                 |                         |                                |                         |                         |                                  |                                    |                          |                                                                                                    |                         |                                      |
| A NAME<br>MAME<br>MSB            |                                                                                                    |                                                                                                    |                                            |                                                                                                    |                   |                                 |                         |                                |                         |                         |                                  |                                    |                          |                                                                                                    |                         |                                      |
|                                  |                                                                                                    |                                                                                                    |                                            |                                                                                                    |                   |                                 |                         |                                |                         |                         |                                  |                                    |                          |                                                                                                    |                         |                                      |
|                                  |                                                                                                    |                                                                                                    |                                            |                                                                                                    |                   |                                 |                         |                                |                         |                         |                                  |                                    |                          |                                                                                                    |                         |                                      |
|                                  |                                                                                                    |                                                                                                    |                                            |                                                                                                    |                   |                                 |                         |                                |                         |                         |                                  |                                    |                          |                                                                                                    |                         |                                      |
|                                  |                                                                                                    |                                                                                                    |                                            |                                                                                                    |                   |                                 |                         |                                |                         |                         |                                  |                                    |                          |                                                                                                    |                         |                                      |
| <b>SBINANE</b><br><b>SBINANE</b> |                                                                                                    |                                                                                                    |                                            |                                                                                                    |                   |                                 |                         |                                |                         |                         |                                  |                                    |                          |                                                                                                    |                         |                                      |
|                                  |                                                                                                    | 이이이엘                                                                                                    | $\circ$ $\circ$ $\circ$ $\overline{\circ}$ |                                                                                                    |                   |                                 |                         | $\frac{S K 2}{S K 1} = 0$      | SIK <sub>03</sub>       |                         | <u> 지지 시</u><br>조 지지 조           |                                    | $\circ$                  | DFK13<br>DFK12<br>DFK11<br>DFK10                                                                   | DFK03                   | Πi                                   |
|                                  |                                                                                                    |                                                                                                    |                                            |                                                                                                    | $\Gamma$ $\Gamma$ |                                 |                         |                                |                         |                         |                                  | <b>2021</b>                        | DFK22                    |                                                                                                    |                         | Τi                                   |
|                                  | 이이이                                                                                                    |                                                                                                    |                                            | $\circ$ $\circ$ $\circ$ $\underline{\&}$                                                                                                    | $\frac{16}{132}$  | $\circ$ $\circ$ $\circ$ $\circ$ | $\frac{1}{\sqrt{2}}$    |                                | SIKOO<br>SIKOO<br>SIKOO | ় দ্র <sub>া</sub> হ্রা |                                  | $rac{1}{2}$<br>8                   | DFK2 <sup>-</sup>        |                                                                                                    | DFK00<br>DFK01<br>DFK00 | T                                    |
|                                  |                                                                                                    |                                                                                                    |                                            |                                                                                                    |                   |                                 |                         |                                |                         |                         |                                  |                                    | DFK20                    |                                                                                                    |                         |                                      |
| <b>HSPIN D</b><br>MAME           |                                                                                                    |                                                                                                    |                                            |                                                                                                    |                   |                                 |                         |                                |                         |                         |                                  |                                    |                          |                                                                                                    |                         | $(COH-EBH)$                          |
|                                  | EIK <sub>22</sub>                                                                                                    |                                                                                                    |                                            |                                                                                                    |                   |                                 |                         |                                | $\circ$                 |                         |                                  |                                    | WDON<br>WDRST            | $\frac{1}{2}$<br>$\frac{1}{2}$<br>$\frac{1}{2}$<br>$\frac{1}{2}$<br>$\frac{1}{2}$<br>$\frac{1}{2}$ | <b>ALCT</b>             | o'                                   |
|                                  |                                                                                                    |                                                                                                    |                                            |                                                                                                    |                   |                                 |                         |                                | $\circ$                 |                         |                                  |                                    |                          |                                                                                                    | 0. בבי                  | $\circ$                              |
|                                  | $\frac{\sum\limits_{i=1}^{n} \sum\limits_{j=1}^{n} \sum\limits_{j=1}^{n} \sum$ |                                                                                                    | iojojoj <mark>a</mark>                     | R13/HFO<br>R12/HDO<br>R11/BZ<br>R10/BZ<br>R10/BZ                                                                                                    |                   | <u>ឌីនៅភ្នាំខ្លួ</u>            | פופוס<br>פופוס<br>פופוס | <u> 음식 등 음</u>                 |                         | o¦o¦o¦                  | SISIEIE<br>EIEIEIE               | <b>NATE</b><br><b>NATE</b><br>NATE | VIDTO<br>VIDTO           | $\overline{\mathbf{C}}$                                                                            | O'                      | <b>RODDT</b>                         |
|                                  |                                                                                                    |                                                                                                    |                                            |                                                                                                    |                   |                                 |                         |                                |                         | <b>MRST</b>             |                                  |                                    |                          | BZFQ                                                                                               | NOCD                    |                                      |
| $\frac{\text{LSB}}{\text{NAME}}$ |                                                                                                    |                                                                                                    |                                            |                                                                                                    |                   |                                 |                         |                                |                         |                         |                                  |                                    |                          |                                                                                                    |                         |                                      |
|                                  | <u>FPS</u>                                                                                                    | $\begin{array}{c} \begin{array}{c} 1.33 \\ -1.33 \\ -1.33 \\ -1.53 \\ -1.50 \\ \hline \end{array} \end{array}$ | នៅ<br>នាំងនាំ<br>ដែលនាំង                   |                                                                                                    |                   |                                 |                         |                                | $O_1^{\dagger}$         |                         |                                  |                                    | T,                       | Τi                                                                                                 |                         | $\Gamma_1^+$                         |
|                                  |                                                                                                    |                                                                                                    |                                            |                                                                                                    |                   |                                 |                         |                                |                         | $\circ$ $\circ$ $\circ$ |                                  |                                    | $\mathbf{F}_1$           | $\mathbf{L}$                                                                                       |                         | $\mathbf{L}^{\mathrm{I}}$            |
|                                  | $\frac{1}{2}$<br>$\frac{1}{2}$                                                                                                    |                                                                                                    |                                            | $\frac{1}{2}$ $\frac{1}{2}$ | Holojo            | ה' מ' ב' פּ<br>פּוֹ פֿוֹ פֿו    | ៓៓៓៓៓៓៓៓៓៓៓             | ខ្លាំង គូខ្លែ<br>ខ្លាំង ខ្លាំង | CRMUT<br>CTMUT          |                         | 만원 -<br>도모 -<br><sub>다</sub> 구 - | ငှု<br>ငှုံ ၁၀၀                    | ÷<br>I                   | I<br>$\mathbb{L}$                                                                                  |                         | I                                    |
| LSB                              |                                                                                                    |                                                                                                    |                                            |                                                                                                    |                   |                                 |                         |                                |                         | )<br>이어<br>나오           |                                  |                                    | $\overline{\phantom{a}}$ | $\mathbf{I}$                                                                                       | I                       | $\overline{\phantom{a}}$             |

*Display memory (80H–AFH), I/O memory (C0H–EBH)*

# *APPENDIX C. E0C62T3 I/O MEMORY MAP*

dress Register Register Register Register Register Register Register Register Register Register Register Register Register Register Register Register Register Register Register Register Register Register Register Register Address D3 | D2 | D1 | D0 | Name | Init $^{\ast}1$ | 1 | 0  $IK22$  0 \*5 Unused 0 0 0  $|$  0  $|$  IK22  $|$  0  $^{*5}$   $^{*2}$ – \*5 0 – \*2 Unused C0H Unused  $\Omega$ \*5 – \*2 R Yes  $\vert$  No Interrupt factor flag (K22) IK22 \*6  $\Omega$ \*5  $*2$ Unused  $IK2$  0 – 0 0 0 \*5 Unused  $\Omega$ – \*2 C1H  $\Omega$ \*5 Unused – \*2 R 0 Yes No Interrupt factor flag (K20, K21) IK2 \*6 0 \*5  $*2$ Unused  $0 \t 0 \t 0 \t | \t 0 \t | \t 0 \t *5 \t -$ IK1 0 \*5 \*2 Unused – C2H  $\pmb{0}$ \*5 \*2 Unused R Yes IK1 \*6 No Interrupt factor flag (K10–K13) 0 \*5  $\frac{1}{2}$  $IK<sub>0</sub>$  0 – Unused 0 0 0 Unused 0 \*5 – \*2 C3H \*5  $\mathbf{0}$ Unused – \*2 R Yes | No | Interrupt factor flag (K00–K03) IK0 \*6 0  $IT1 * 6$ 0 Yes No Interrupt factor flag (Clock timer 1 Hz)  $IT1$   $IT2$   $IT16$  $IT32$ Interrupt factor flag (Clock timer 2 Hz)  $\Omega$ Yes No IT2 \*6 C4H Yes No Interrupt factor flag (Clock timer 16 Hz) IT16 \*6  $\Omega$ R  $\Omega$ Yes No Interrupt factor flag (Clock timer 32 Hz) IT32 \*6 \*2 Unused 0 \*5  $\begin{array}{c|c|c|c|c|c|c|c|c} \hline \ 0 & 0 & 0 & 0 & 0 \ \hline \end{array}$ ID Unused 0 \*5 – \*2 C5H \*5 \*2  $\Omega$ – Unused R ID \*6 Yes | No Interrupt factor flag (dialing)  $\Omega$  $-$  \*2 Unused 0 \*5 0 0 SIK21 SIK20  $0 \frac{1}{2}$  -SIK20 Unused 0 \*5 – \*2 C6H Enable Disable SIK21  $\Omega$ Interrupt selection register (K21) R R/W Enable Disable SIK20 Interrupt selection register (K20)  $\Omega$  $SIK13$ Enable Disable SIK13 SIK12 SIK11 SIK10 SIK13 0 SIK10 Enable Disable SIK12  $\Omega$ C7H Interrupt selection register (K10–K13) Enable Disable SIK11  $\Omega$ R/W SIK10 Enable Disable  $\Omega$ SIK03 Enable Disable SIK03 SIK02 SIK01 SIK00 SIK03 0 SIK00 SIK02 0 Enable Disable C8H Interrupt selection register (K00–K03) Enable Disable SIK01 0 R/W Enable Disable SIK00  $\Omega$ \*2 Unused 0 \*5 0 | K22 | K21 | K20 |  $^{0}$  \*<sup>5</sup> | -K20 K22 \*2 High Low – C9H \*2 High Low Input port (K20–K22) K21 – R K20  $*2$ High Low – \*2 **High** Low K13 K13 | K12 | K11 | K10 | <sup>K13</sup> | <sup>-</sup> K10 K<sub>12</sub> \*2 High Low – **CAH**  Input port (K10–K13) K11 – \*2 High Low R K10  $*2$ High Low –  $\overline{\ast}$ K03 High Low K03 | K02 | K01 | K00 | <sup>K03</sup> | <sup>-</sup> K00 K<sub>02</sub> \*2 High Low – CBH Input port (K00–K03) K01 \*2 High Low – R \*2 K00 High Low – \*2 Unused  $0 *5$ –  $0$  DFK22 DFK21  $DFK20$ DFK22 1  $\frac{1}{2}$ ⅎ **CCH** DFK21 ı  $\overline{f}$ 1 Input comparison register (K20–K22) R R/W DFK20 F 1 DFK13 DFK12 DFK11 DFK10 DFK13 1 DFK13 ł f DFK<sub>10</sub> DFK12 1 ↴  $\mathbf{f}$ CDH Input comparison register (K10–K13)  $\overline{\mathbf{f}}$ DFK11 1 ᡶ R/W DFK10 ↴ 1 DFK03 DFK02 DFK01 DFK00 DFK03 1 DFK03 ↧ Ť D<sub>FK00</sub> DFK02 1 ł  $\overline{f}$ CEH Input comparison register (K00–K03)  $\overline{\mathcal{L}}$ DFK01 1  $\sqrt{f}$ R/W ٦ DFK00 1

*I/O memory map (C0H–CEH)*

**Remarks** \*1 Initial value at the time of initial reset \*5 Constantly "0" when being read \*2 Not set in the circuit \*6 Reset (0) immediately after bein

\*4 Inhibit state (output port will be set to "1")

\*2 Not set in the circuit \*6 Reset (0) immediately after being read<br>\*3 Undefined \*7 Page switching in I/O memory is not no

\*3 Undefined \*7 Page switching in I/O memory is not necessary

| Address          |                  | Register          |                  |                  |                                      |                                        |                  |                  | Comment                                                                                   |
|------------------|------------------|-------------------|------------------|------------------|--------------------------------------|----------------------------------------|------------------|------------------|-------------------------------------------------------------------------------------------|
| $*7$             | D <sub>3</sub>   | D <sub>2</sub>    | D1               | D <sub>0</sub>   | Name                                 | $lnit*1$                               | 1                | 0                |                                                                                           |
|                  | <b>EIK22</b>     | EIK2              | EIK1             | EIK0             | <b>EIK22</b>                         | $\mathbf 0$                            | Enable           | Mask             | Interrupt mask register (K22)                                                             |
| <b>DOH</b>       |                  |                   |                  |                  | EIK <sub>2</sub>                     | $\mathbf 0$                            | Enable           | Mask             | Interrupt mask register (K20, K21)                                                        |
|                  |                  |                   | R/W              |                  | EIK1                                 | 0                                      | Enable           | Mask             | Interrupt mask register $(K10-K13)$                                                       |
|                  |                  |                   |                  |                  | EIK0                                 | 0                                      | Enable           | Mask             | Interrupt mask register (K00–K03)                                                         |
|                  | EIT1             | EIT <sub>2</sub>  | <b>EIT16</b>     | <b>EIT32</b>     | EIT1                                 | 0                                      | Enable           | Mask             | Interrupt mask register (clock timer 1 Hz)                                                |
| D <sub>1</sub> H |                  |                   |                  |                  | EIT <sub>2</sub><br>EIT16            | 0<br>0                                 | Enable<br>Enable | Mask<br>Mask     | Interrupt mask register (clock timer 2 Hz)<br>Interrupt mask register (clock timer 16 Hz) |
|                  |                  |                   | R/W              |                  | EIT32                                | 0                                      | Enable           | Mask             | Interrupt mask register (clock timer 32 Hz)                                               |
|                  |                  |                   |                  |                  | $0 * 5$                              | $*2$<br>÷                              |                  |                  | Unused                                                                                    |
|                  | 0                | 0                 | $\pmb{0}$        | EID              | $*5$<br>0                            | $*2$                                   |                  |                  | Unused                                                                                    |
| D <sub>2</sub> H |                  | R                 |                  | R/W              | $*5$<br>0                            | $-$ *2                                 |                  |                  | Unused                                                                                    |
|                  |                  |                   |                  |                  | EID                                  | 0                                      | Enable           | Mask             | Interrupt mask register (dialing)                                                         |
|                  | R <sub>13</sub>  | R12               | R <sub>11</sub>  | R <sub>10</sub>  | R <sub>13</sub>                      | 0                                      | High             | Low              | Output port (R13)                                                                         |
|                  |                  |                   |                  |                  | <b>HFO</b>                           |                                        | $-$ *4           | On               | Handfree output (HFO)                                                                     |
|                  | HFO              | HDO               | BZ               | $\overline{BZ}$  | R <sub>12</sub>                      | 0                                      | High             | Low              | Output port (R12)                                                                         |
| D <sub>3</sub> H |                  |                   |                  |                  | HDO                                  |                                        | $- *4$           | On               | Hold-line output (HDO)                                                                    |
|                  |                  |                   |                  |                  | R <sub>11</sub>                      | 0                                      | High<br>$-$ *4   | Low<br>On        | Output port (R11)                                                                         |
|                  |                  |                   | R/W              |                  | BZ<br>R <sub>10</sub>                | 0                                      | High             | Low              | Buzzer output (BZ)<br>Output port (R10)                                                   |
|                  |                  |                   |                  |                  | <b>BZ</b>                            |                                        | $- *4$           | On               | Buzzer inverted output (BZ)                                                               |
|                  |                  |                   |                  |                  | R <sub>03</sub>                      | 0                                      | High             | Low              |                                                                                           |
|                  | R03              | R <sub>02</sub>   | R <sub>01</sub>  | <b>R00</b>       | R <sub>02</sub>                      | 0                                      | High             | Low              |                                                                                           |
| D4H              |                  |                   |                  |                  | R <sub>01</sub>                      | 0                                      | High             | Low              | Output port (R00-R03)                                                                     |
|                  |                  |                   | R/W              |                  | R <sub>00</sub>                      | 0                                      | High             | Low              |                                                                                           |
|                  | IOC <sub>3</sub> | IOC <sub>2</sub>  | IOC1             | IOC <sub>0</sub> | IOC <sub>3</sub>                     | 0                                      | Output           | Input            |                                                                                           |
| D <sub>5</sub> H |                  |                   |                  |                  | IOC <sub>2</sub>                     | $\mathbf 0$                            | Output           | Input            | I/O control register                                                                      |
|                  |                  |                   | R/W              |                  | IOC1                                 | 0                                      | Output           | Input            |                                                                                           |
|                  |                  |                   |                  |                  | IOC <sub>0</sub>                     | 0                                      | Output           | Input            |                                                                                           |
|                  | PUP <sub>3</sub> | PUP <sub>2</sub>  | PUP <sub>1</sub> | PUP <sub>0</sub> | PUP3                                 | 0                                      | On<br>On         | Off<br>Off       |                                                                                           |
| D6H              |                  |                   |                  |                  | PUP <sub>2</sub><br>PUP <sub>1</sub> | 0<br>0                                 | On               | Off              | Pull up control register                                                                  |
|                  |                  |                   | R/W              |                  | PUP <sub>0</sub>                     | 0                                      | On               | Off              |                                                                                           |
|                  |                  |                   |                  |                  | P03                                  | $\mathbf{1}$                           | High             | Low              |                                                                                           |
|                  | P03              | P02               | P01              | P <sub>00</sub>  | P <sub>02</sub>                      | $\mathbf{1}$                           | High             | Low              |                                                                                           |
| D7H              |                  |                   |                  |                  | P01                                  | $\mathbf{1}$                           | High             | Low              | $I/O$ port                                                                                |
|                  |                  |                   | R/W              |                  | P <sub>00</sub>                      | 1                                      | High             | Low              |                                                                                           |
|                  | 0                | $\mathbf 0$       | <b>CLKCHG</b>    | <b>OSCC</b>      | $*5$<br>0                            | $^{\ast2}$<br>$\overline{a}$           |                  |                  | Unused                                                                                    |
| D8H              |                  |                   |                  |                  | $0 * 5$                              | $^{\ast}2$<br>$\overline{\phantom{0}}$ |                  |                  | Unused                                                                                    |
|                  |                  | R                 | R/W              |                  | <b>CLKCHG</b>                        | 0                                      | OSC <sub>3</sub> | OSC <sub>1</sub> | CPU system clock switch                                                                   |
|                  |                  |                   |                  |                  | <b>OSCC</b><br>$*5$                  | 0<br>$*2$                              | On               | Off              | OSC3 oscillation On/Off<br>Unused                                                         |
|                  | 0                | 0                 | 0                | <b>TMRST</b>     | 0<br>$*5$<br>0                       | $*2$                                   |                  |                  | Unused                                                                                    |
| D9H              |                  |                   |                  |                  | $*5$<br>0                            | $*2$<br>$\overline{a}$                 |                  |                  | Unused                                                                                    |
|                  |                  | R                 |                  | W                | TMRST*5                              | $*2$<br>۳                              | Reset            | Invalid          | Clock timer reset                                                                         |
|                  |                  |                   |                  |                  | TM3                                  | $*3$<br>$\overline{a}$                 |                  |                  | Clock timer low-order data (16 Hz)                                                        |
|                  | TM3              | TM <sub>2</sub>   | TM1              | TM0              | TM2                                  | $*3$<br>$\overline{\phantom{0}}$       |                  |                  | Clock timer low-order data (32 Hz)                                                        |
| DAH              |                  |                   | R                |                  | TM1                                  | $*3$                                   |                  |                  | Clock timer low-order data (64 Hz)                                                        |
|                  |                  |                   |                  |                  | TM <sub>0</sub>                      | $-$ *3                                 |                  |                  | Clock timer low-order data (128 Hz)                                                       |
|                  | TM7              | TM6               | TM <sub>5</sub>  | TM4              | TM7                                  | $*3$<br>$\overline{a}$                 |                  |                  | Clock timer high-order data (1 Hz)                                                        |
| DBH              |                  |                   |                  |                  | TM6                                  | $*3$<br>$\overline{a}$                 |                  |                  | Clock timer high-order data (2 Hz)                                                        |
|                  |                  |                   | R                |                  | TM <sub>5</sub>                      | $*3$                                   |                  |                  | Clock timer high-order data (4 Hz)                                                        |
|                  |                  |                   |                  |                  | TM4<br><b>WDON</b>                   | $*3$<br>$\overline{\phantom{0}}$       |                  | Off              | Clock timer high-order data (8 Hz)<br>Watchdog timer On/Off                               |
|                  | <b>WDON</b>      | <b>WDRST</b>      | WD1              | WD0              | WDRST*5                              | 0<br>Reset                             | On<br>Reset      | Invalid          | Watchdog timer reset                                                                      |
| <b>DCH</b>       |                  |                   |                  |                  | WD1                                  | 0                                      |                  |                  | Watchdog timer data (1/4 Hz)                                                              |
|                  | R/W              | W                 |                  | R                | WD0                                  | 0                                      |                  |                  | Watchdog timer data (1/2 Hz)                                                              |
|                  |                  |                   |                  |                  | BZR11                                | 0                                      | <b>Buzzer</b>    | DC               | R11 port output selection                                                                 |
|                  | BZR11            | BZR <sub>10</sub> | 0                | <b>BZFQ</b>      | BZR10                                | 0                                      | <b>Buzzer</b>    | DC               | R10 port output selection                                                                 |
| DDH              |                  | R/W               | R                | R/W              | $0 * 5$                              | $-$ *2                                 | (inverted)       |                  | Unused                                                                                    |
|                  |                  |                   |                  |                  | BZFQ                                 | 0                                      | 2 kHz            | 4 kHz            | Buzzer frequency selection                                                                |

*I/O memory map (D0H–DDH)*

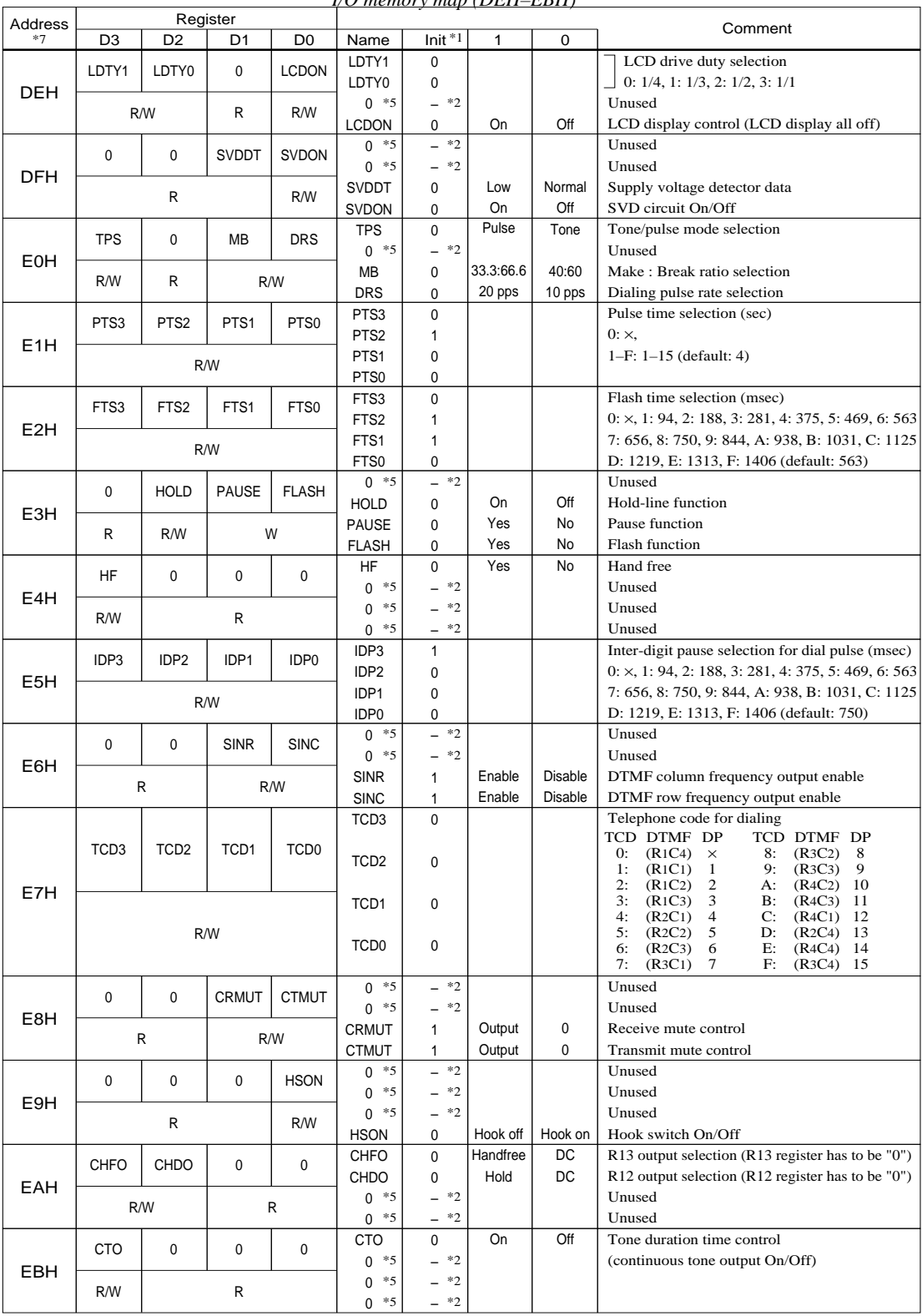

## *I/O memory map (DEH–EBH)*

# *APPENDIX D. TROUBLESHOOTING*

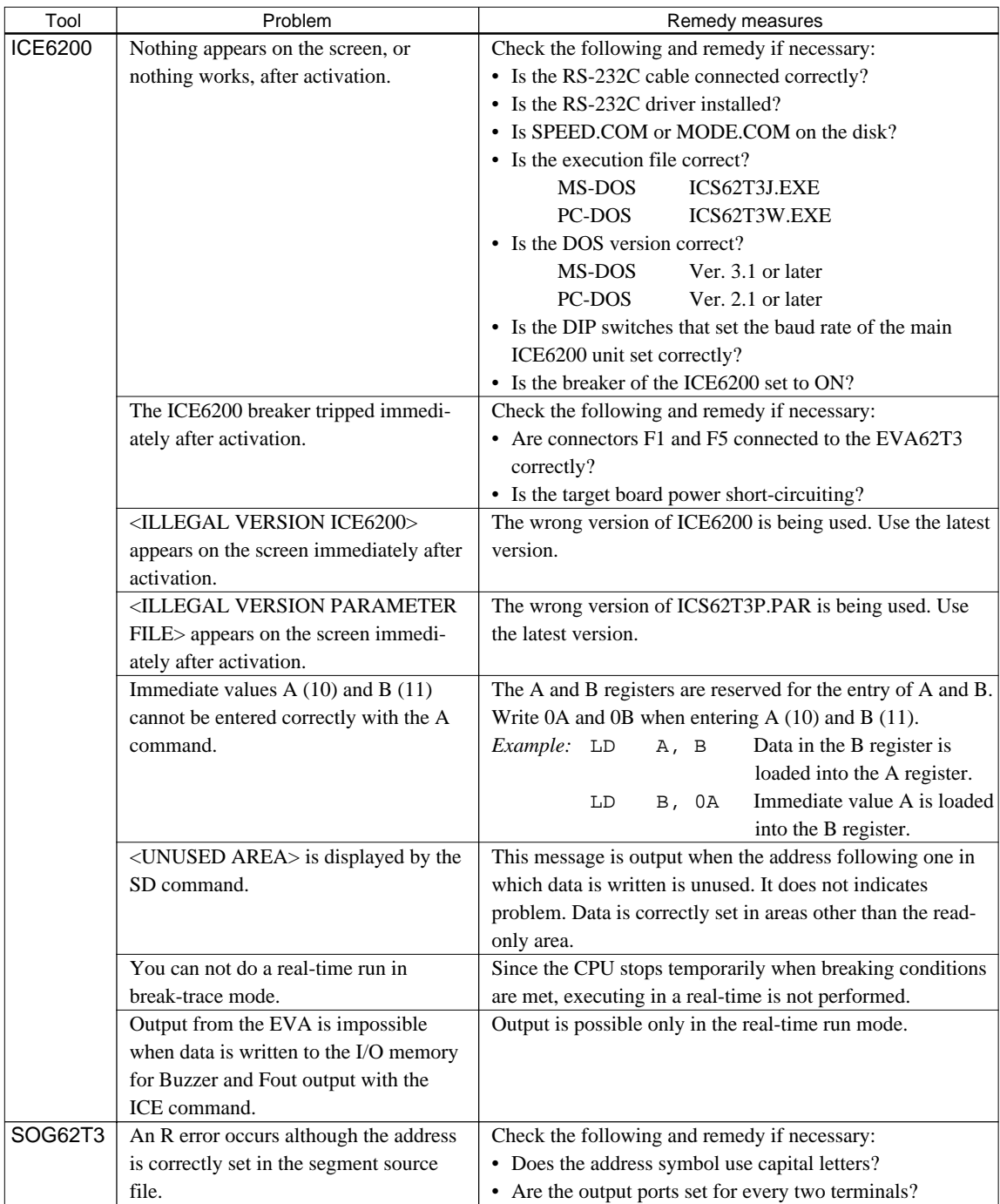

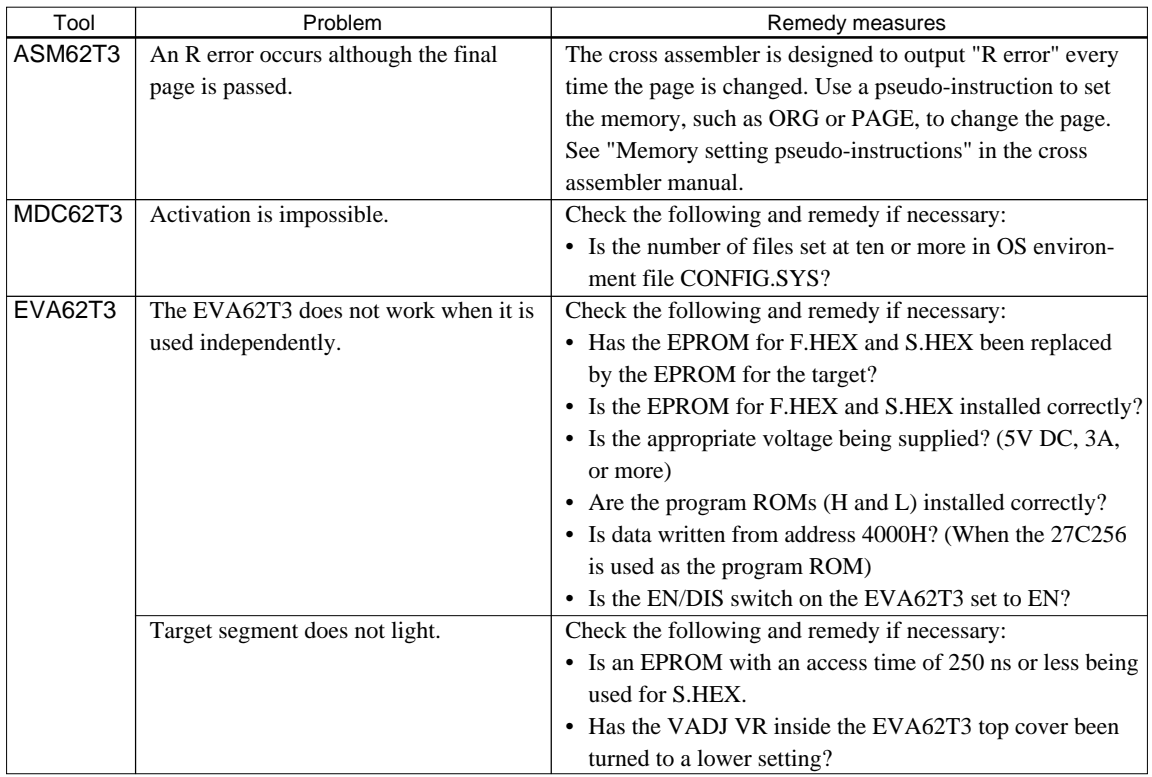

## **International Sales Operations**

### **AMERICA**

#### **S-MOS SYSTEMS, INC.**

150 River Oaks Parkway San Jose, CA 95134, U.S.A. Phone: +1-408-922-0200 Fax: +1-408-922-0238 Telex: 176079 SMOS SNJUD

#### **S-MOS SYSTEMS, INC.**

**EASTERN AREA SALES AND TECHNOLOGY CENTER** 301 Edgewater Place, Suite 120 Wakefield, MA 01880, U.S.A. Phone: +1-617-246-3600 Fax: +1-617-246-5443

#### **S-MOS SYSTEMS, INC. SOUTH EASTERN AREA SALES AND TECHNOLOGY CENTER** 4300 Six Forks Road, Suite 430 Raleigh, NC 27609, U.S.A.

Phone: +1-919-781-7667 Fax: +1-919-781-6778

#### **S-MOS SYSTEMS, INC.**

**CENTRAL AREA SALES AND TECHNOLOGY CENTER** 1450 E.American Lane, Suite 1550 Schaumburg, IL 60173, U.S.A. Phone: +1-847-517-7667 Fax: +1-847-517-7601

## **EUROPE**

#### - HEADQUARTERS - **EPSON EUROPE ELECTRONICS GmbH** Riesstrasse 15

80992 Muenchen, GERMANY Phone : +49-(0)89-14005-0 Fax : +49-(0)89-14005-110

#### - GERMANY - **EPSON EUROPE ELECTRONICS GmbH SALES OFFICE**

Breidenbachstrasse 46 D-51373 Leverkusen, GERMANY Phone : +49-(0)214-83070-0 Fax : +49-(0)214-83070-10

#### - UNITED KINGDOM - **EPSON EUROPE ELECTRONICS GmbH UK BRANCH OFFICE**

G6 Doncastle House, Doncastle Road Bracknell, Berkshire RG12 8PE, ENGLAND Phone: +44-(0)1344-381700 Fax: +44-(0)1344-381701

#### - FRANCE -

#### **EPSON EUROPE ELECTRONICS GmbH FRENCH BRANCH OFFICE**

1 Avenue de l' Atlantique, LP 915 Les Conquerants Z.A. de Courtaboeuf 2, F-91976 Les Ulis Cedex, FRANCE Phone: +33-(0)1-64862350 Fax: +33-(0)1-64862355

### **ASIA**

- HONG KONG, CHINA - **EPSON HONG KONG LTD.** 20/F., Harbour Centre, 25 Harbour Road Wanchai, HONG KONG Phone: +852-2585-4600 Fax: +852-2827-4346 Telex: 65542 EPSCO HX

#### - CHINA -

**SHANGHAI EPSON ELECTRONICS CO., LTD.** 4F, Bldg., 27, No. 69, Gui Jing Road Caohejing, Shanghai, CHINA Phone: 21-6485-5552 Fax: 21-6485-0775

#### - TAIWAN, R.O.C. -

**EPSON TAIWAN TECHNOLOGY & TRADING LTD.** 10F, No. 287,Nanking East Road, Sec. 3 Taipei, TAIWAN, R.O.C. Phone: 02-2717-7360 Fax: 02-2712-9164 Telex: 24444 EPSONTB

#### **EPSON TAIWAN TECHNOLOGY & TRADING LTD. HSINCHU OFFICE**

13F-3,No.295,Kuang-Fu Road,Sec.2 HsinChu 300,TAIWAN,R.O.C. Phone: 03-573-9900 Fax: 03-573-9169

#### - SINGAPORE -

#### **EPSON SINGAPORE PTE., LTD.**

No. 1 Temasek Avenue, #36-00 Millenia Tower, SINGAPORE 039192 Phone: +65-337-7911 Fax: +65-334-2716

#### - KOREA - **SEIKO EPSON CORPORATION KOREA OFFICE**

10F, KLI 63 Bldg., 60 Yoido-Dong Youngdeungpo-Ku, Seoul, 150-010, KOREA Phone: 02-784-6027 Fax: 02-767-3677

## - JAPAN -

#### **SEIKO EPSON CORPORATION ELECTRONIC DEVICES MARKETING DIVISION**

#### **Electronic Device Marketing Department**

**IC Marketing & Engineering Group** 421-8, Hino, Hino-shi, Tokyo 191-8501, JAPAN Phone: +81-(0)42-587-5816 Fax: +81-(0)42-587-5624

#### **ED International Marketing Department I (Europe & U.S.A.)**

421-8, Hino, Hino-shi, Tokyo 191-8501, JAPAN Phone: +81-(0)42-587-5812 Fax: +81-(0)42-587-5564

#### **ED International Marketing Department II (Asia)** 421-8, Hino, Hino-shi, Tokyo 191-8501, JAPAN

Phone: +81-(0)42-587-5814 Fax: +81-(0)42-587-5110

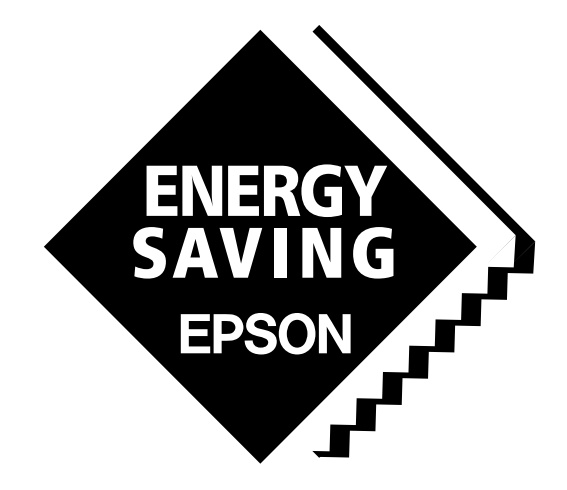

In pursuit of **"Saving" Technology**, Epson electronic devices. Our lineup of semiconductors, liquid crystal displays and quartz devices assists in creating the products of our customers' dreams. **Epson IS energy savings**.

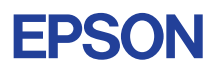

## **SEIKO EPSON CORPORATION ELECTRONIC DEVICES MARKETING DIVISION**

■ Electronic devices information on the Epson WWW server